#### ФЕДЕРАЛЬНОЕ АГЕНТСТВО ЖЕЛЕЗНОДОРОЖНОГО ТРАНСПОРТА

Федеральное государственное бюджетное образовательное учреждение высшего образования

«Иркутский государственный университет путей сообщения»

#### **Красноярский институт железнодорожного транспорта**

– филиал Федерального государственного бюджетного образовательного учреждения высшего образования «Иркутский государственный университет путей сообщения (КрИЖТ ИрГУПС)

УТВЕРЖДЕНА

приказ ректора от «08» мая 2020 г. № 268-1

## **Б1.О.51 Диспетчерская централизация** рабочая программа дисциплины

Специальность – 23.05.05 Системы обеспечения движения поездов Специализация – Автоматика и телемеханика на железнодорожном транспорте Квалификация выпускника – инженер путей сообщения Форма и срок обучения – очная форма, 5 лет обучения; заочная форма, 6 лет обучения Кафедра разработчик программы – Системы обеспечения движения поездов

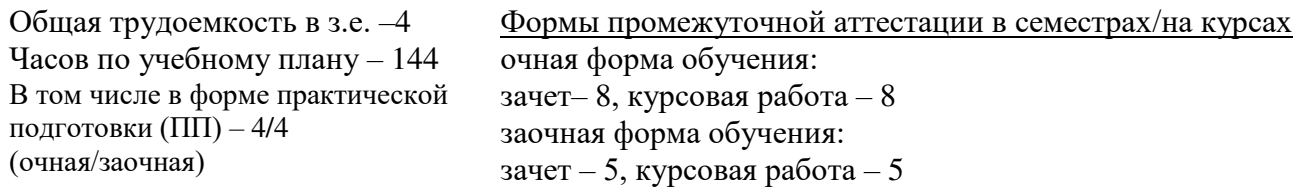

**Очная форма обучения Распределение часов дисциплины по семестрам**

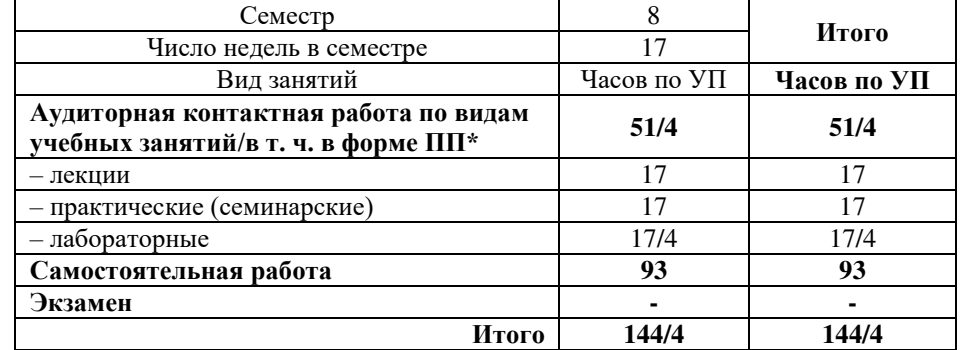

#### **Заочная форма обучения Распределение часов дисциплины по курсам**

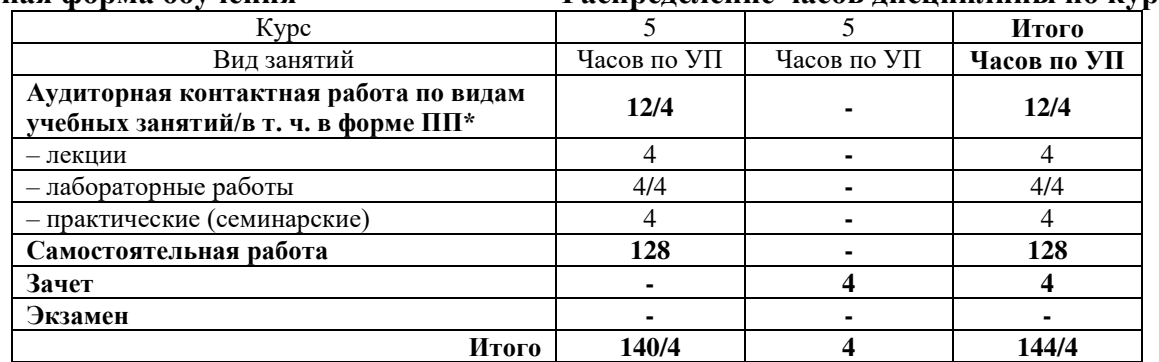

\* В форме ПП – в форме практической подготовки.

УП – учебный план.

### КРАСНОЯРСК

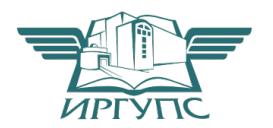

Электронный документ выгружен из ЕИС ФГБОУ ВО ИрГУПС и соответствует оригиналу Подписант ФГБОУ ВО ИрГУПС Трофимов Ю.А. 00920FD815CE68F8C4CA795540563D259C с 07.02.2024 05:46 по 02.05.2025 05:46 GMT+03:00 Подпись соответствует файлу документа

Рабочая программа дисциплины разработана в соответствии с федеральным государственным образовательным стандарт высшего образования – специалитет по специальности 23.05.05 Системы обеспечения движения поездов, утверждённым приказом Минобрнауки России от 27.03.2018 г. № 217.

Программу составил: канд. техн. наук, доцент **А. Е. Гаранин** 

Рабочая программа рассмотрена и одобрена для использования в учебном процессе на заседании кафедры «Системы обеспечения движения поездов», протокол от 17.03.2020 г. № 6.

Зав. кафедрой, канд. техн. наук, доцент Фландия С. В. Колмаков

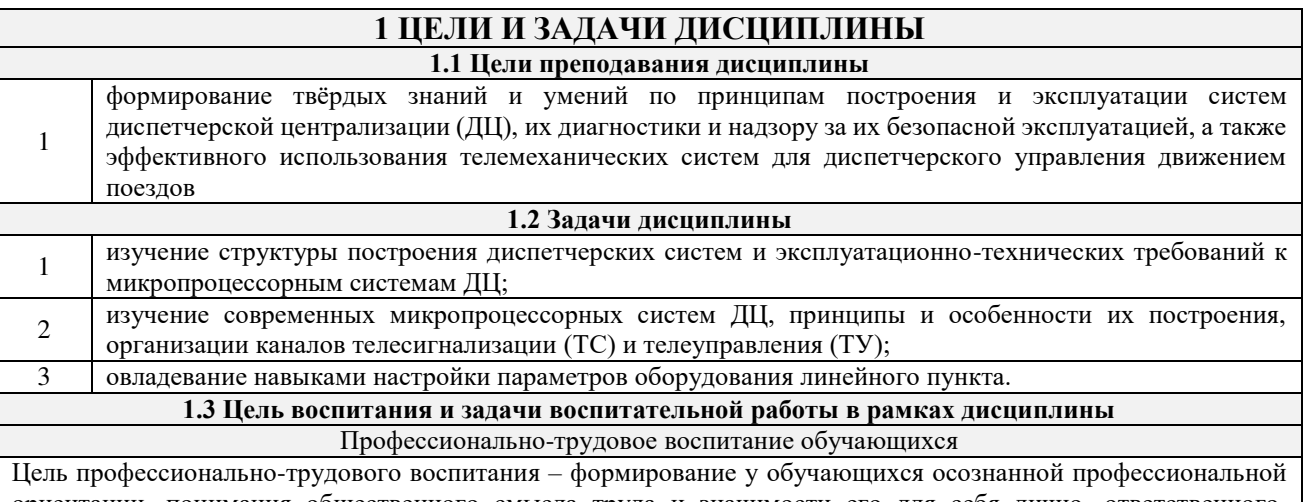

ориентации, понимания общественного смысла труда и значимости его для себя лично, ответственного, сознательного и творческого отношения к будущей деятельности, профессиональной этики, способности предвидеть изменения, которые могут возникнуть в профессиональной деятельности, и умению работать в изменённых, вновь созданных условиях труда.

Цель достигается по мере решения в единстве следующих задач:

– формирование сознательного отношения к выбранной профессии;

– воспитание чести, гордости, любви к профессии, сознательного отношения к профессиональному долгу, понимаемому как личная ответственность и обязанность;

– формирование психологии профессионала;

– формирование профессиональной культуры, этики профессионального общения;

– формирование социальной компетентности и другие задачи, связанные с имиджем профессии и авторитетом транспортной отрасли.

#### **2 МЕСТО ДИСЦИПЛИНЫ В СТРУКТУРЕ ОПОП**

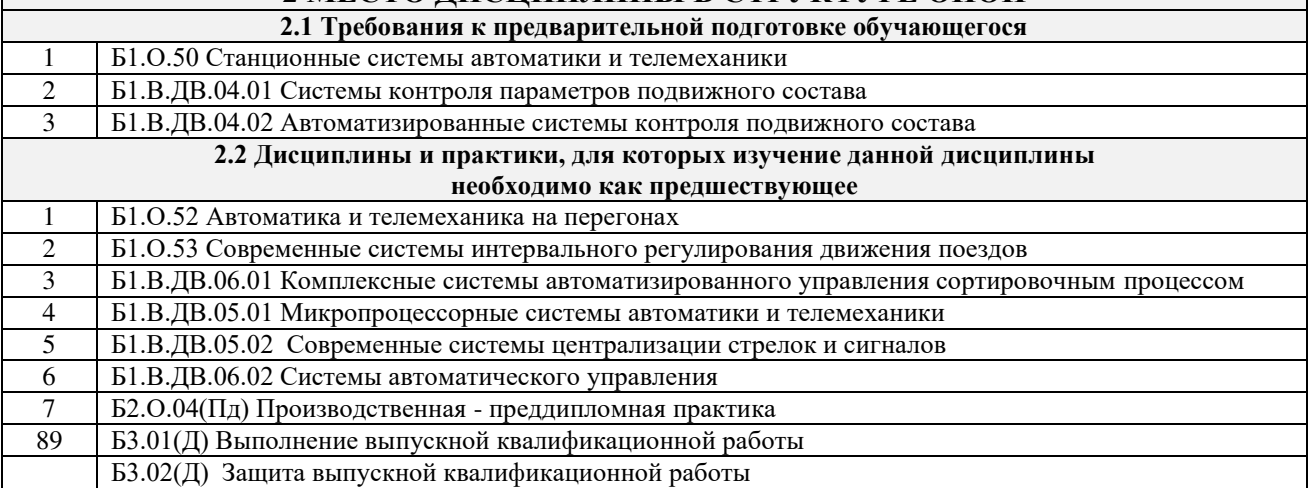

#### **3 ПЛАНИРУЕМЫЕ РЕЗУЛЬТАТЫОБУЧЕНИЯ ПО ДИСЦИПЛИНЕ, СООТНЕСЕННЫЕ С ТРЕБОВАНИЯМИ К РЕЗУЛЬТАТАМ ОСВОЕНИЯ ОБРАЗОВАТЕЛЬНОЙ ПРОГРАММЫ**

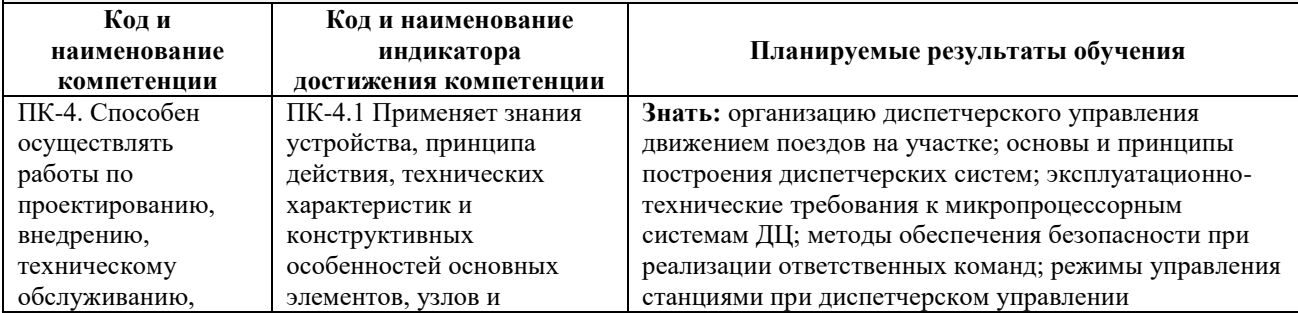

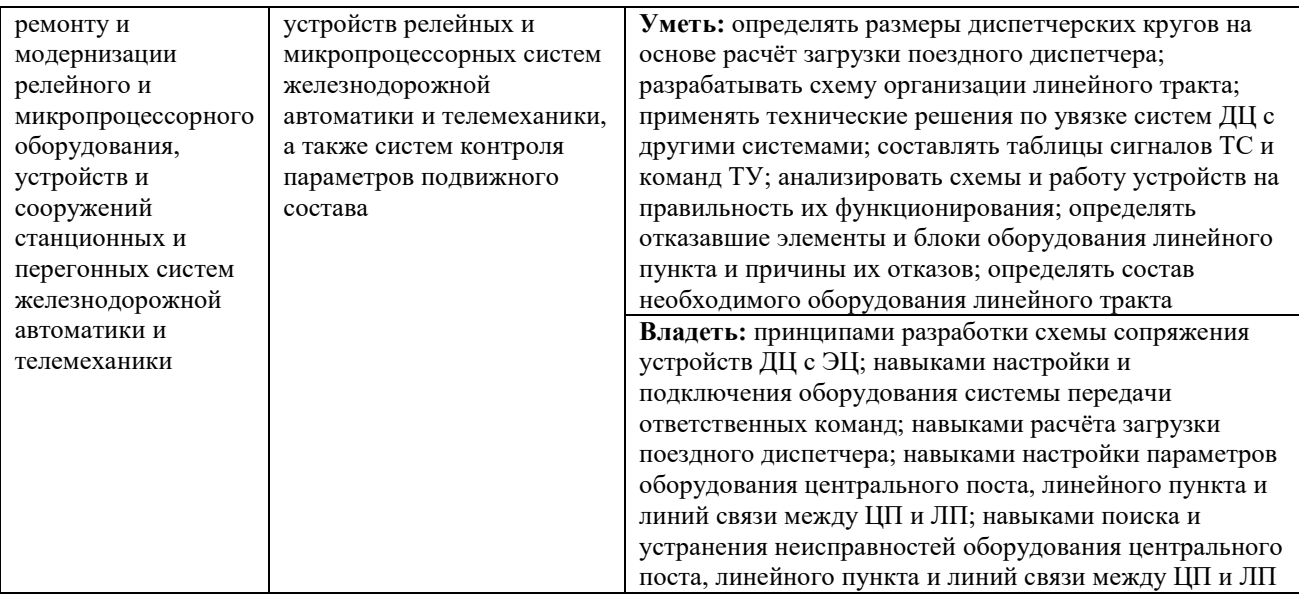

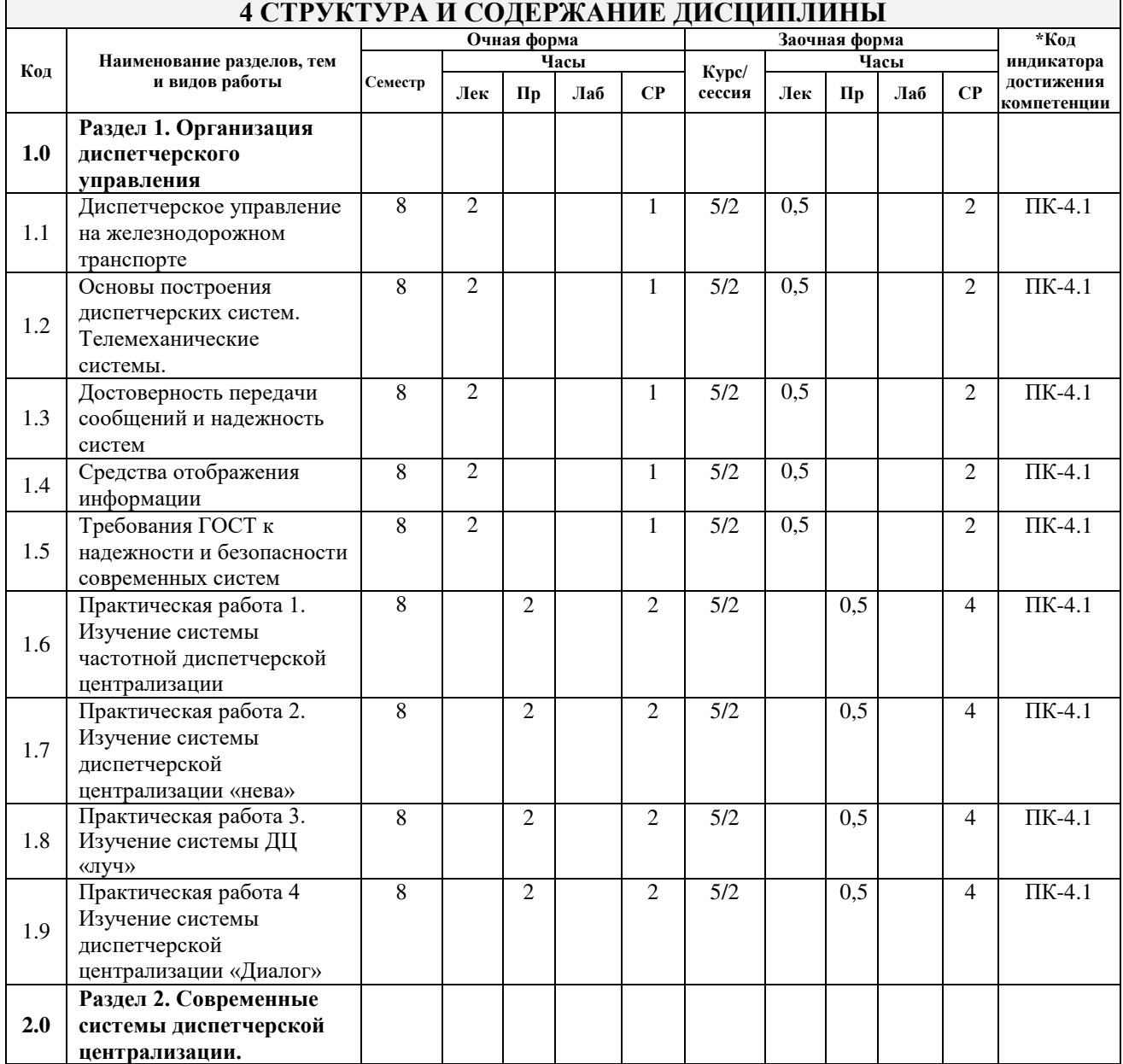

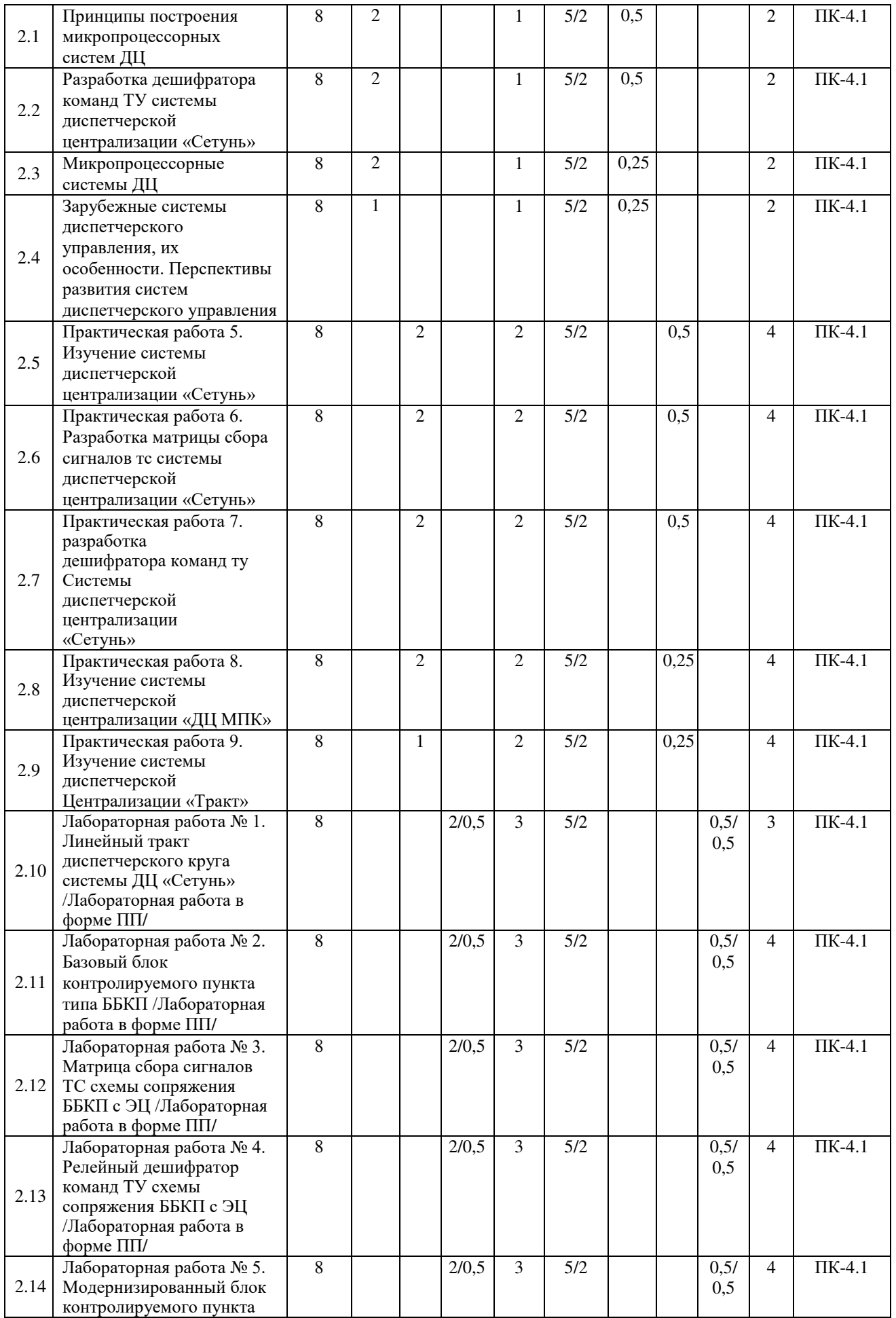

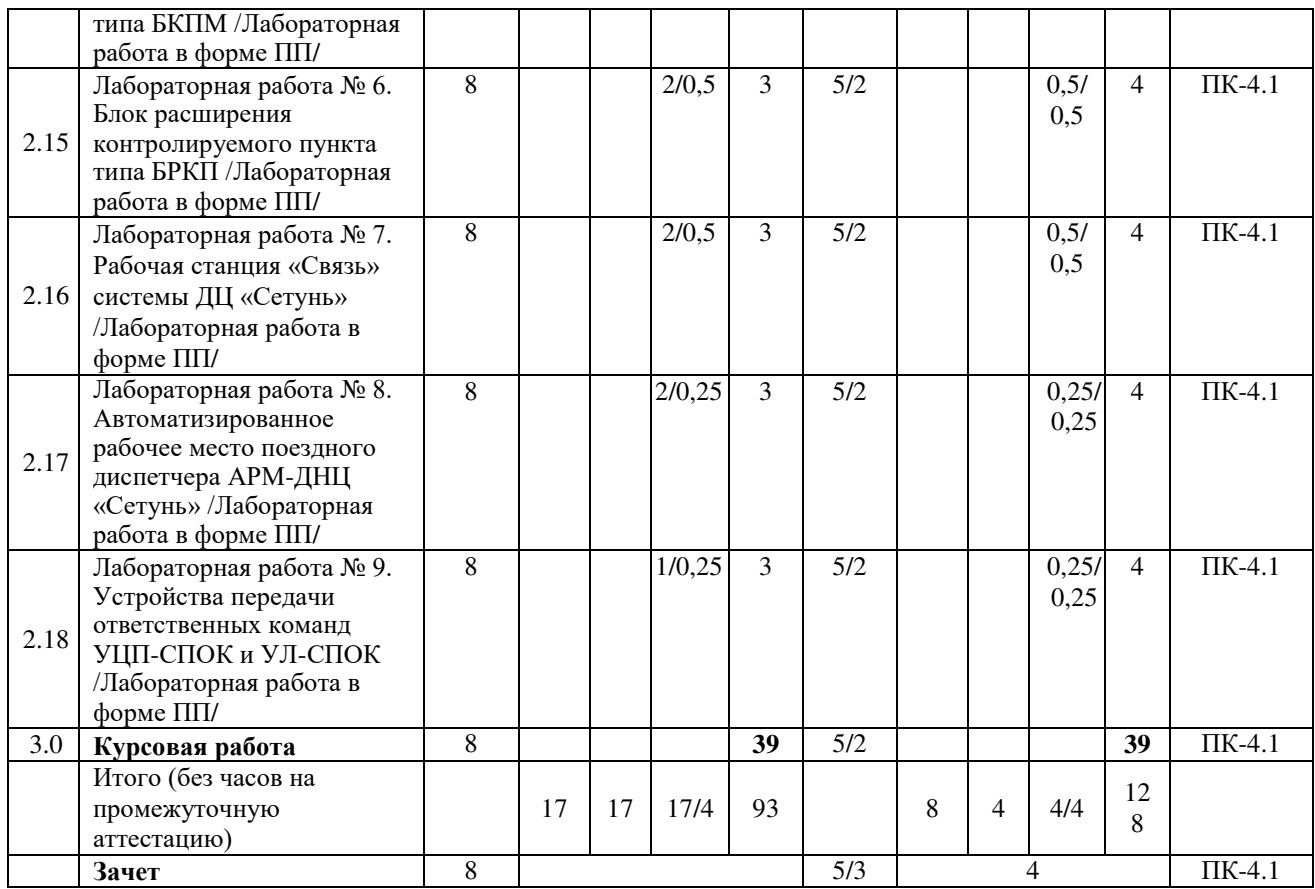

\* Код индикатора достижения компетенции проставляется или для всего раздела, или для каждой темы, или для каждого вида работы.

#### **5 ФОНД ОЦЕНОЧНЫХ СРЕДСТВ ДЛЯ ПРОВЕДЕНИЯ ТЕКУЩЕГО КОНТРОЛЯ УСПЕВАЕМОСТИ И ПРОМЕЖУТОЧНОЙ АТТЕСТАЦИИ ОБУЧАЮЩИХСЯ ПО ДИСЦИПЛИНЕ**

Фонд оценочных средств для проведения текущего контроля успеваемости и промежуточной аттестации по дисциплине оформлен в виде приложения № 1 к рабочей программе дисциплины и размещен в электронной информационно-образовательной среде КрИЖТ ИрГУПС, доступной обучающемуся через его личный кабинет.

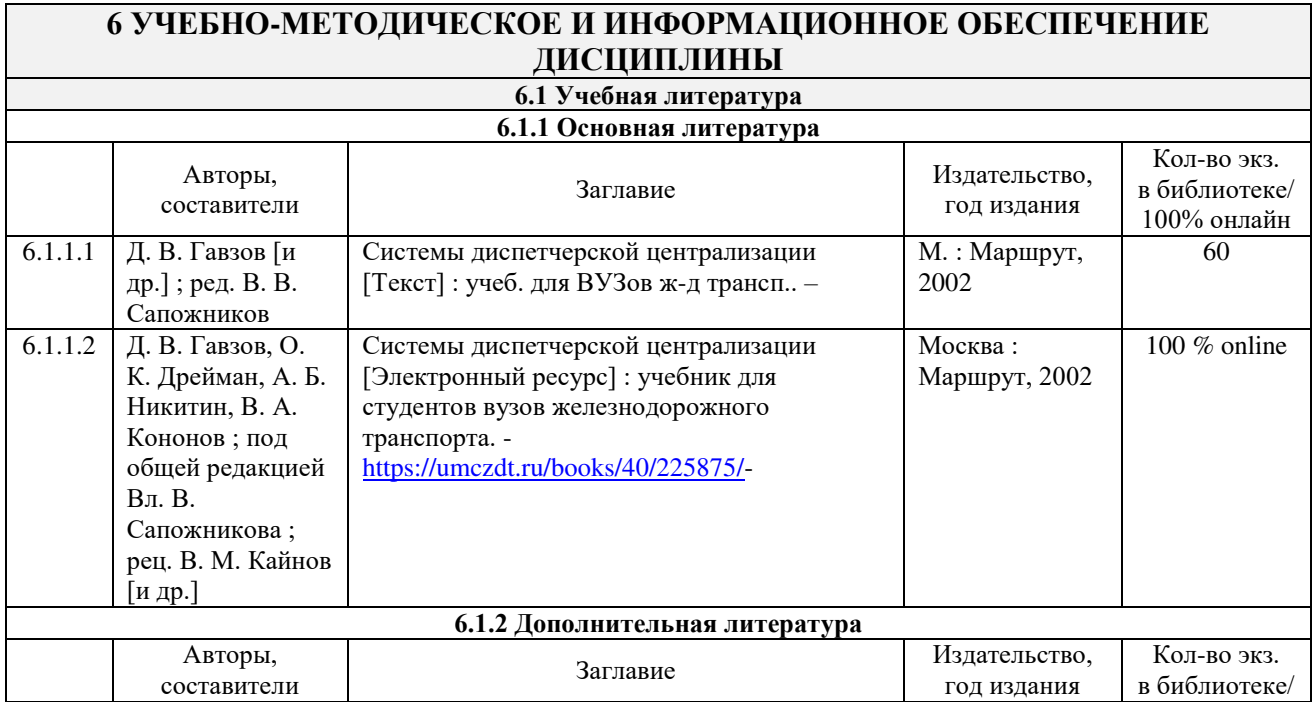

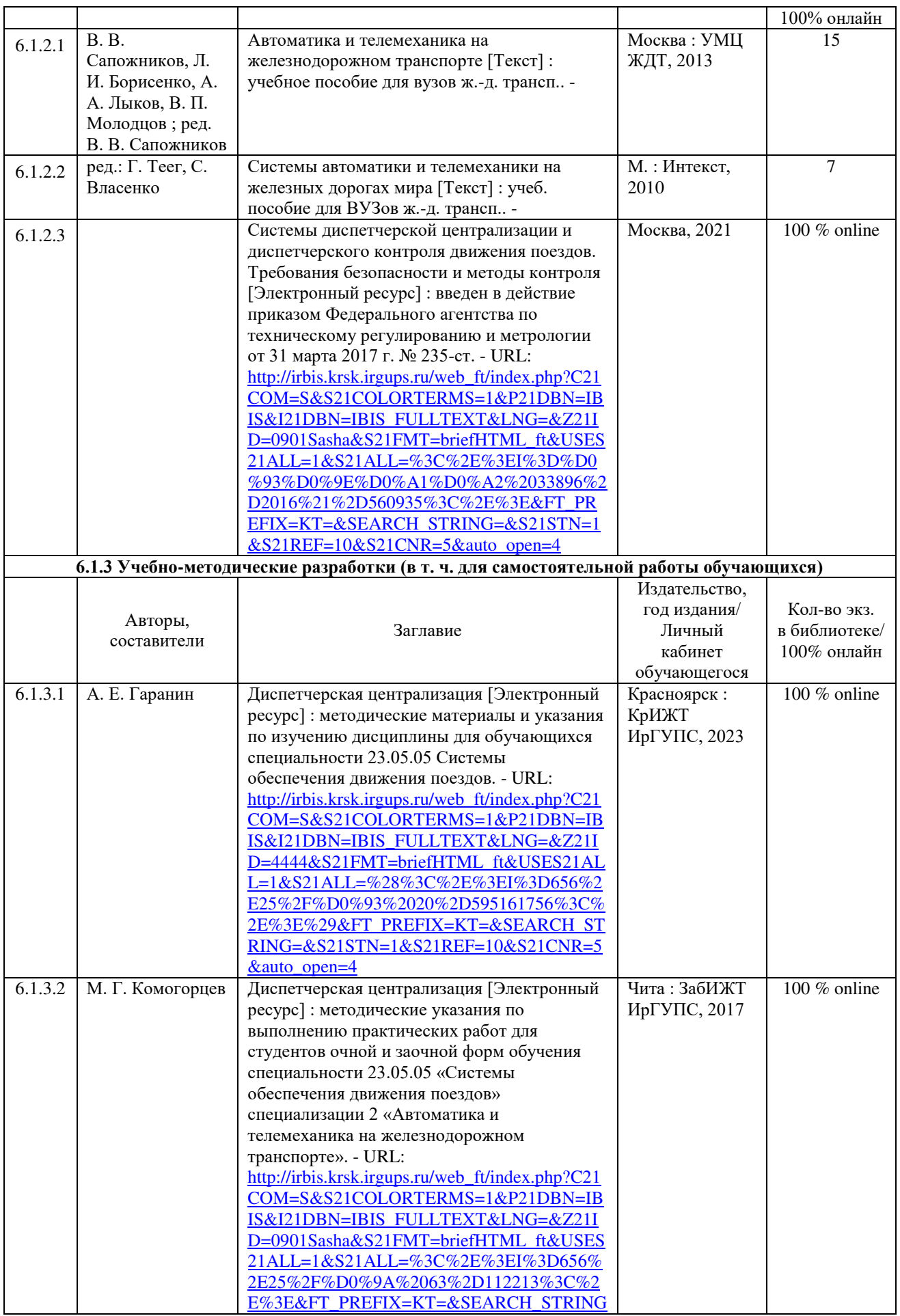

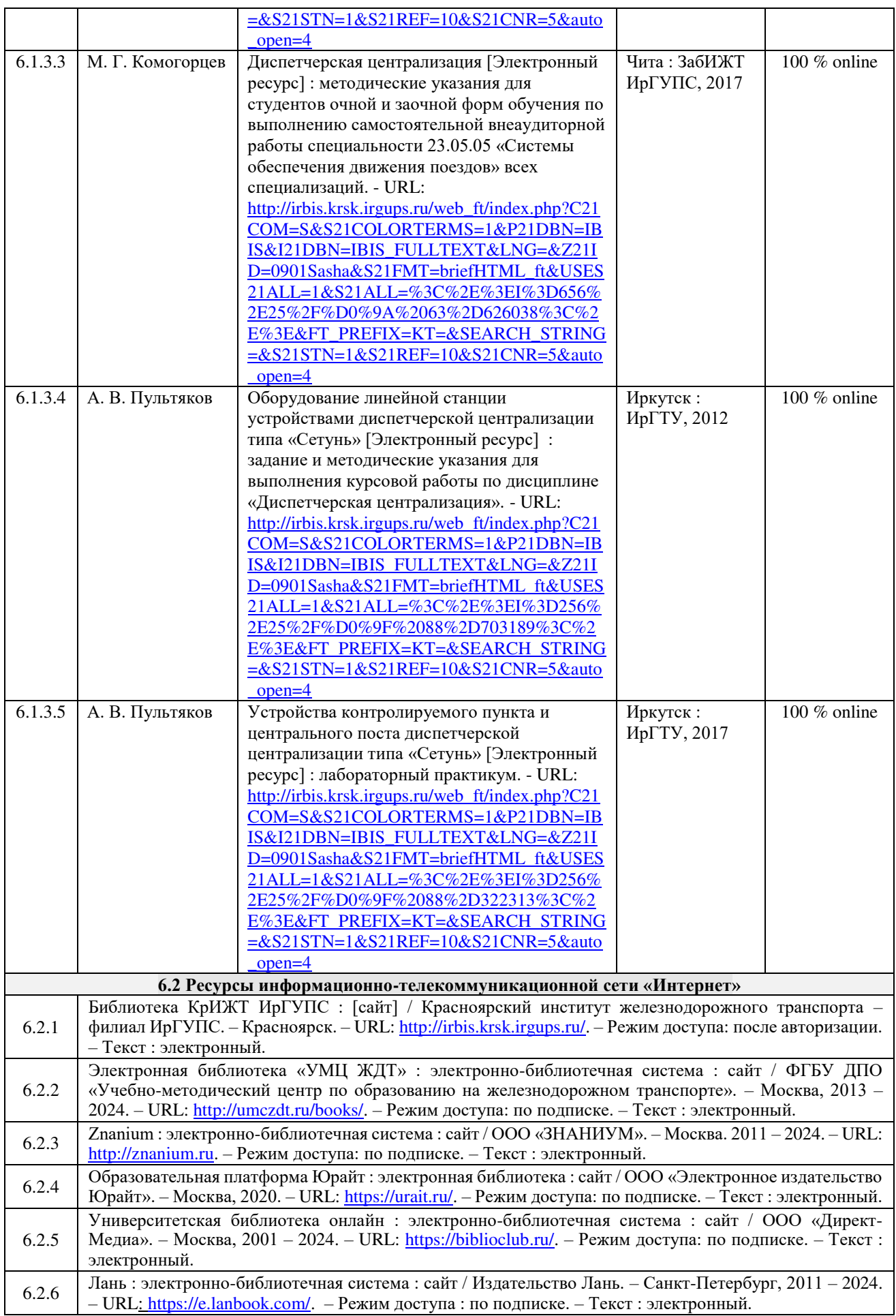

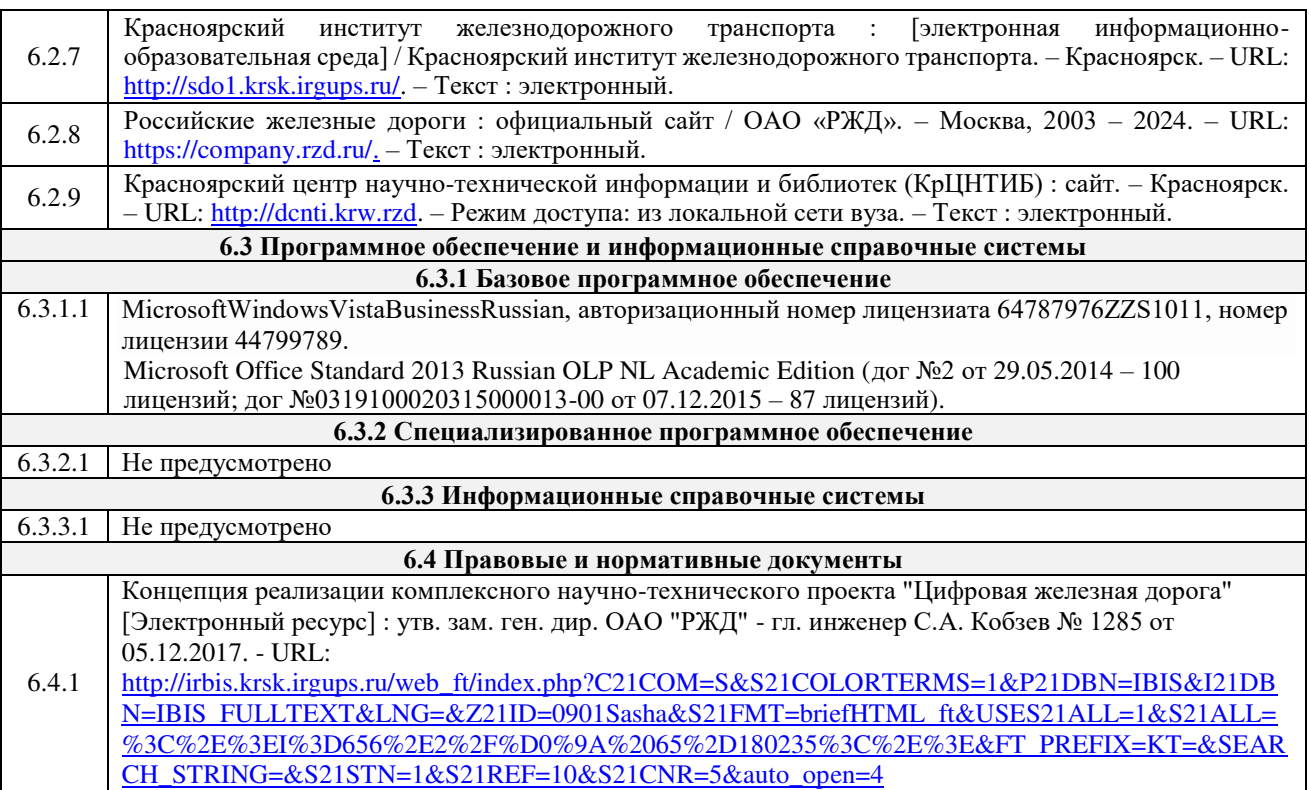

#### **7 ОПИСАНИЕ МАТЕРИАЛЬНО-ТЕХНИЧЕСКОЙ БАЗЫ, НЕОБХОДИМОЙ ДЛЯ ОСУЩЕСТВЛЕНИЯ УЧЕБНОГО ПРОЦЕССА ПО ДИСЦИПЛИНЕ**

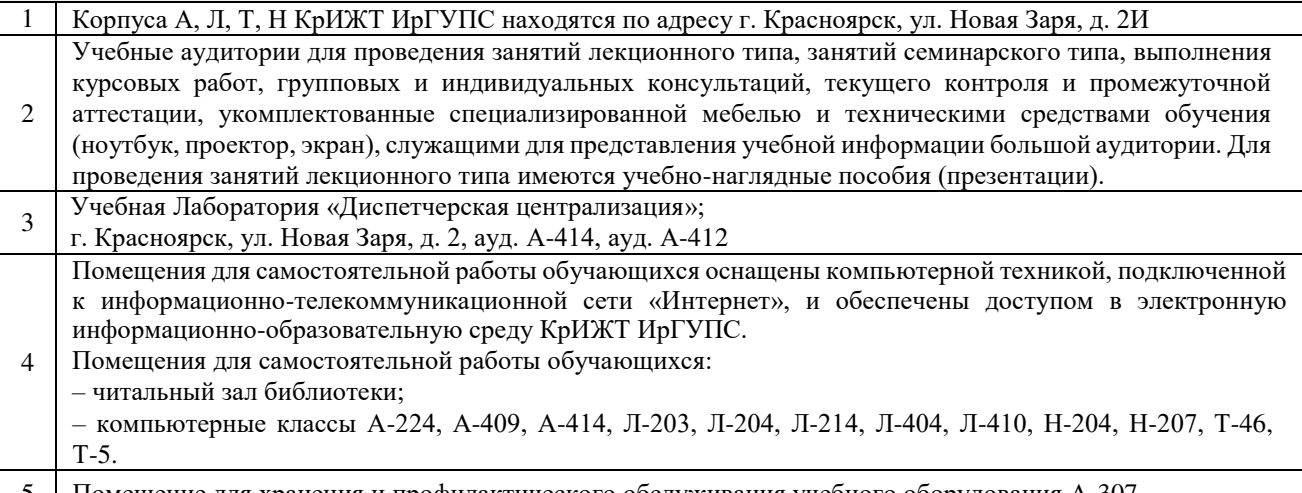

# 5 Помещение для хранения и профилактического обслуживания учебного оборудования А-307.

#### **8 МЕТОДИЧЕСКИЕ УКАЗАНИЯ ДЛЯ ОБУЧАЮЩИХСЯ ПО ОСВОЕНИЮДИСЦИПЛИНЫ**

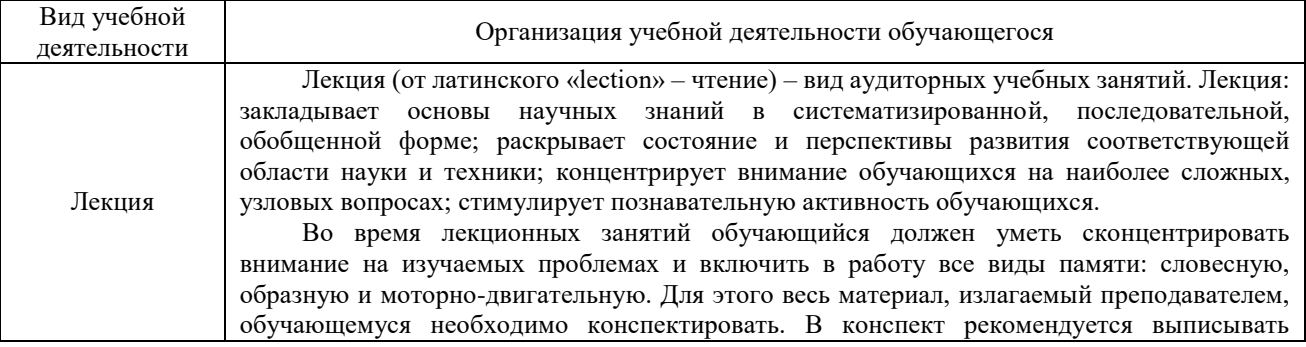

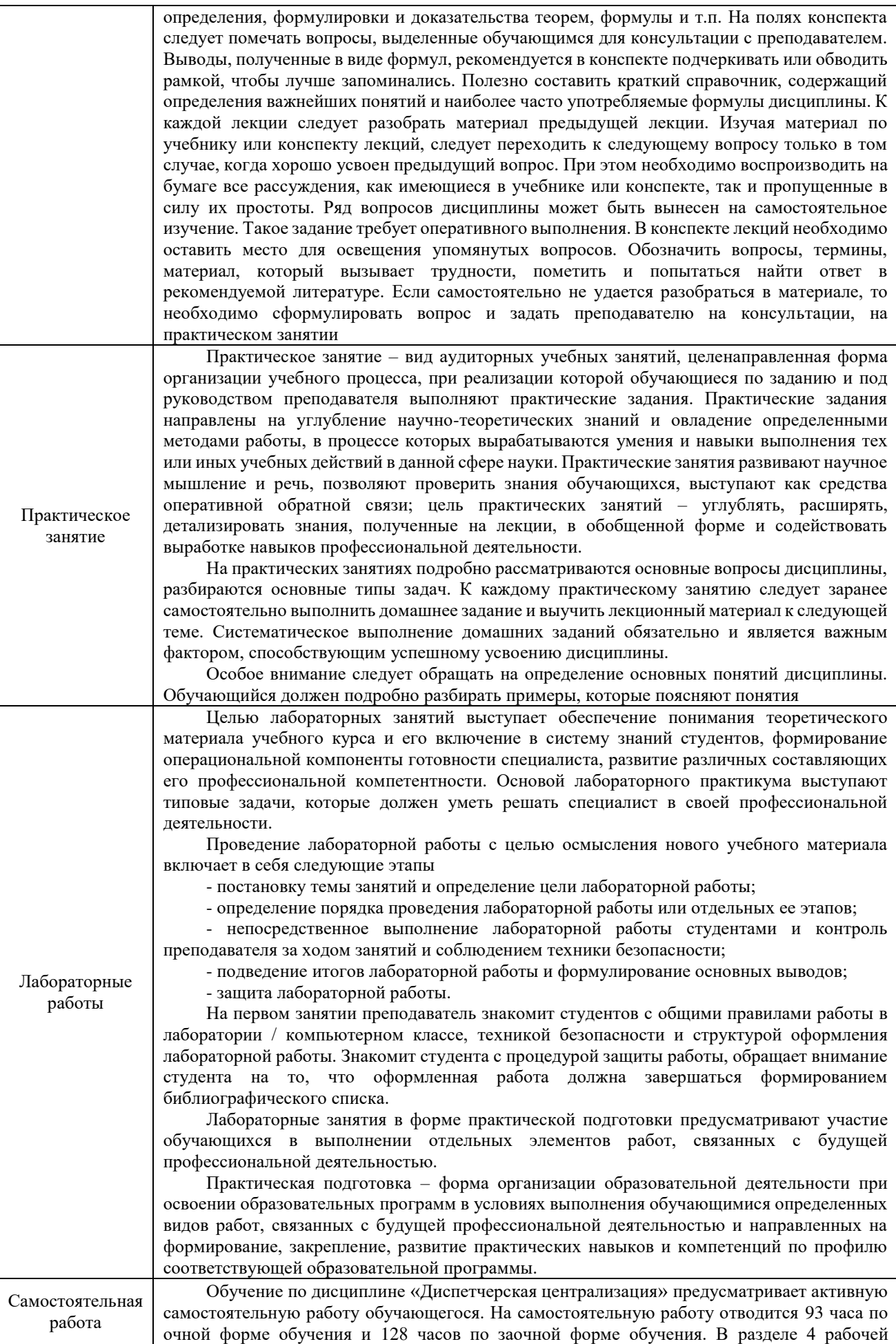

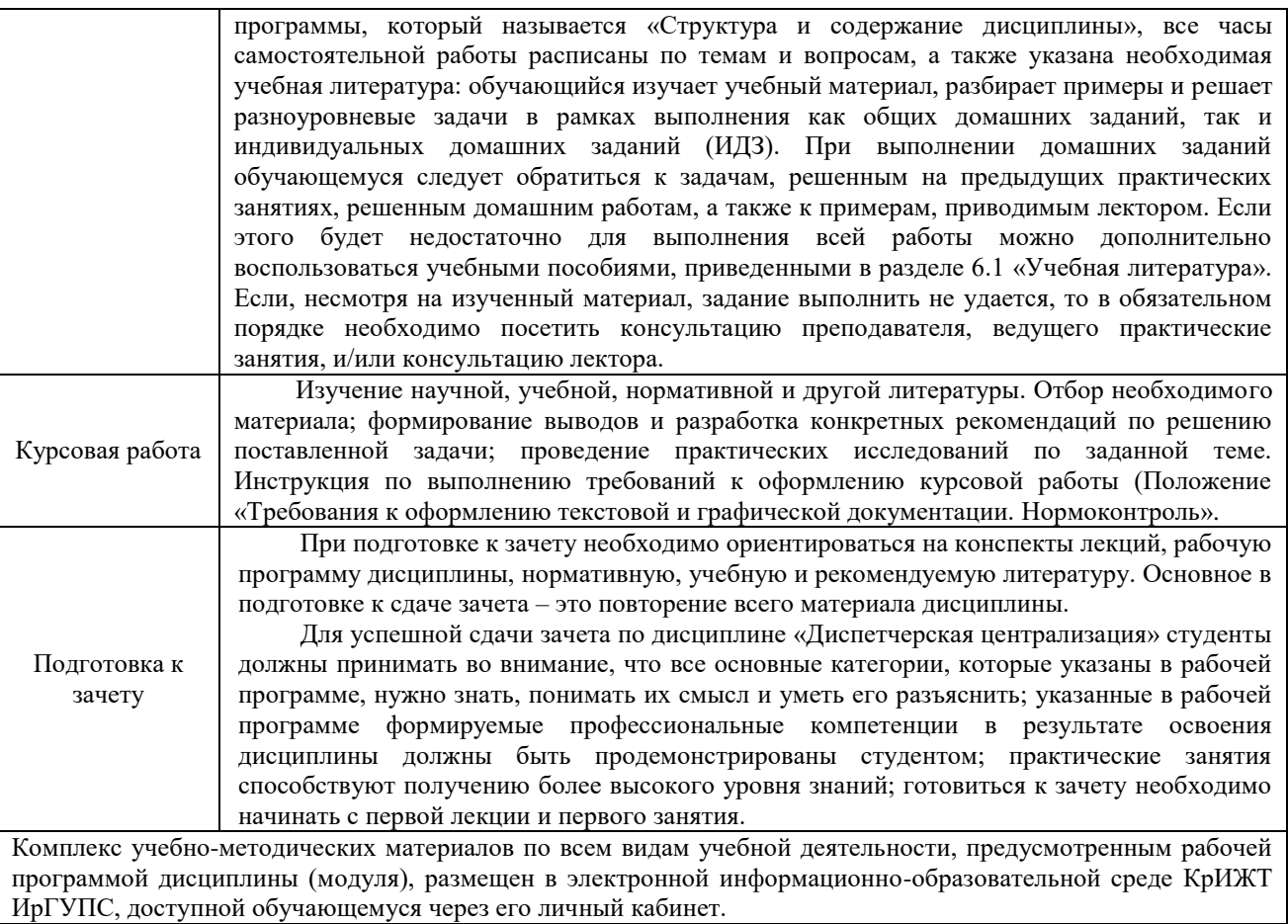

**Приложение № 1 к рабочей программе дисциплины Б1.О.51 Диспетчерская централизация**

# **ФОНД ОЦЕНОЧНЫХ СРЕДСТВ**

**для проведения текущего контроля успеваемости и промежуточной аттестации по дисциплине Б1.О.51 Диспетчерская централизация**

Фонд оценочных средств является составной частью нормативно-методического обеспечения системы оценки качества освоения обучающимися образовательной программы.

Фонды оценочных средств предназначены для использования обучающимися, преподавателями, администрацией Университета, а также сторонними образовательными организациями для оценивания качества освоения образовательной программы и уровня сформированности компетенций у обучающихся.

Задачами ФОС являются:

– оценка достижений обучающихся в процессе изучения дисциплины (модуля) или прохождения практики;

– обеспечение соответствия результатов обучения задачам будущей профессиональной деятельности через совершенствование традиционных и внедрение инновационных методов обучения в образовательный процесс;

– самоподготовка и самоконтроль обучающихся в процессе обучения.

Фонд оценочных средств сформирован на основе ключевых принципов оценивания: валидность, надежность, объективность, эффективность.

Для оценки уровня сформированности компетенций используется трехуровневая система:

– минимальный уровень освоения, обязательный для всех обучающихся по завершению освоения ОПОП; дает общее представление о виде деятельности, основных закономерностях функционирования объектов профессиональной деятельности, методов и алгоритмов решения практических задач;

– базовый уровень освоения, превышение минимальных характеристик сформированности компетенций; позволяет решать типовые задачи, принимать профессиональные и управленческие решения по известным алгоритмам, правилам и методикам;

– высокий уровень освоения, максимально возможная выраженность характеристик компетенций; предполагает готовность решать практические задачи повышенной сложности, нетиповые задачи, принимать профессиональные и управленческие решения в условиях неполной определенности, при недостаточном документальном, нормативном методическом обеспечении.

#### **2 Перечень компетенций с указанием этапов их формирования в процессе освоения образовательной программы**

Дисциплина «Диспетчерская централизация» участвует в формировании компетенций: **ПК-4**: Способен осуществлять работы по проектированию, внедрению, техническому обслуживанию, ремонту и модернизации релейного и микропроцессорного оборудования, устройств и сооружений станционных и перегонных систем железнодорожной автоматики и телемеханики.

#### **Программа контрольно-оценочных мероприятий очная форма обучения**

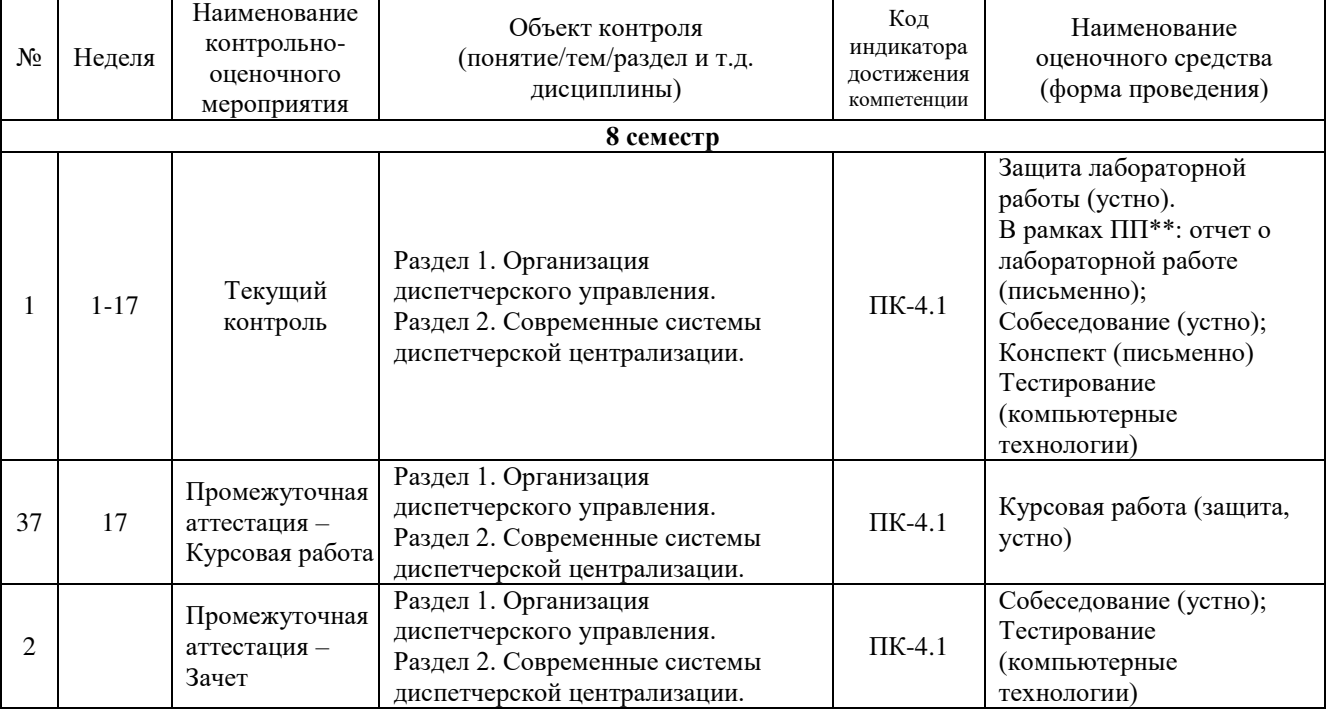

\*Форма проведения контрольно-оценочного мероприятия: устно, письменно, компьютерные технологии.  $*$ т $\Pi$  – практическая подготовка.

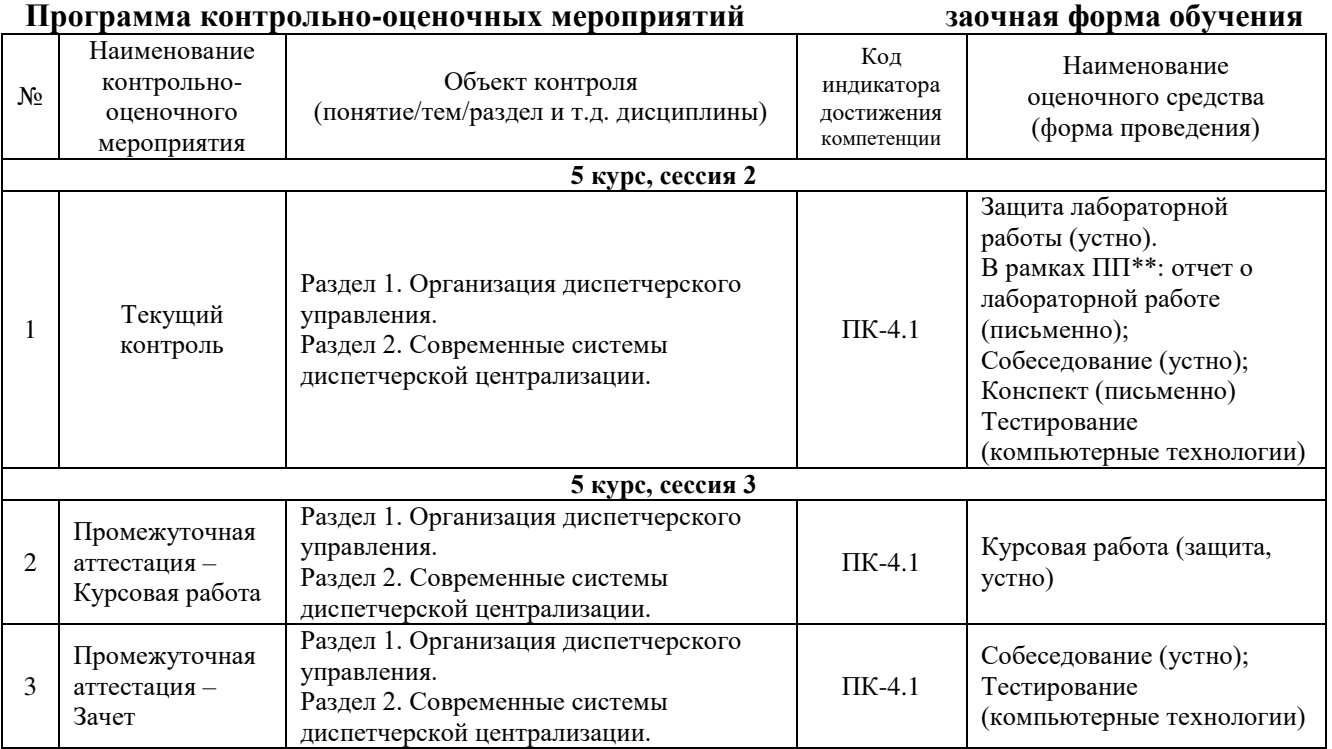

#### **Описание показателей и критериев оценивания компетенций на различных этапах их формирования, описание шкал оценивания**

Контроль качества освоения дисциплины включает в себя текущий контроль успеваемости и промежуточную аттестацию. Текущий контроль успеваемости и промежуточная аттестация обучающихся проводятся в целях установления соответствия достижений обучающихся поэтапным требованиям образовательной программы к результатам обучения и формирования компетенций.

Текущий контроль успеваемости – основной вид систематической проверки знаний, умений, навыков обучающихся. Задача текущего контроля – оперативное и регулярное управление учебной деятельностью обучающихся на основе обратной связи и корректировки. Результаты оценивания учитываются в виде средней оценки при проведении промежуточной аттестации.

Для оценивания результатов обучения используется четырехбалльная шкала: «отлично», «хорошо», «удовлетворительно», «неудовлетворительно» и/или двухбалльная шкала: «зачтено», «не зачтено».

Компьютерное тестирование обучающихся используется при проведении текущего контроля знаний обучающихся. Результаты тестирования могут быть использованы при проведении промежуточной аттестации.

Перечень оценочных средств, используемых для оценивания компетенций на различных этапах их формирования, а также краткая характеристика этих средств приведены в таблице

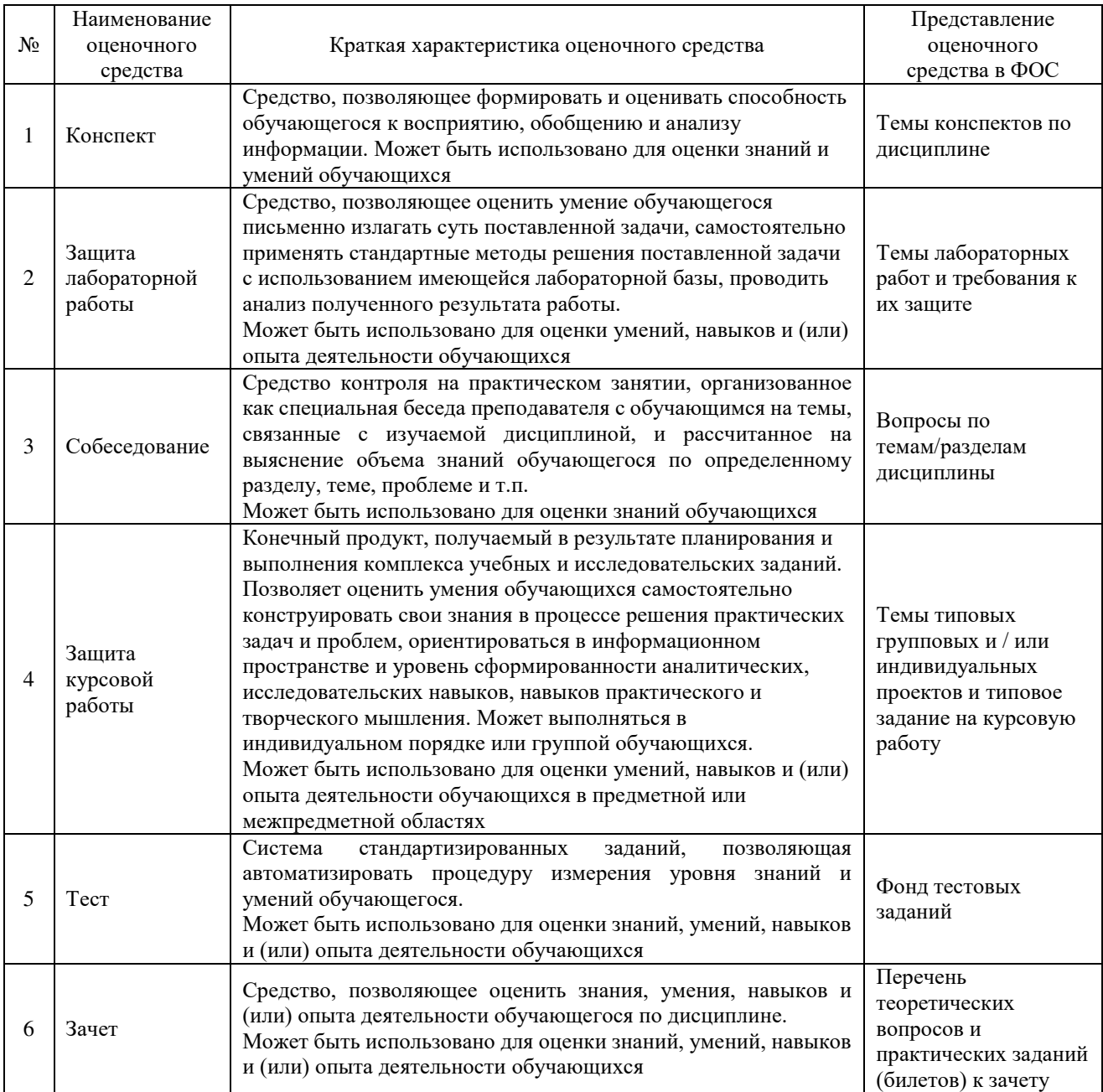

**Критерии и шкалы оценивания компетенций в результате изучения дисциплины при проведении промежуточной аттестации в форме зачета.**

#### **Шкала оценивания уровня освоения компетенций**

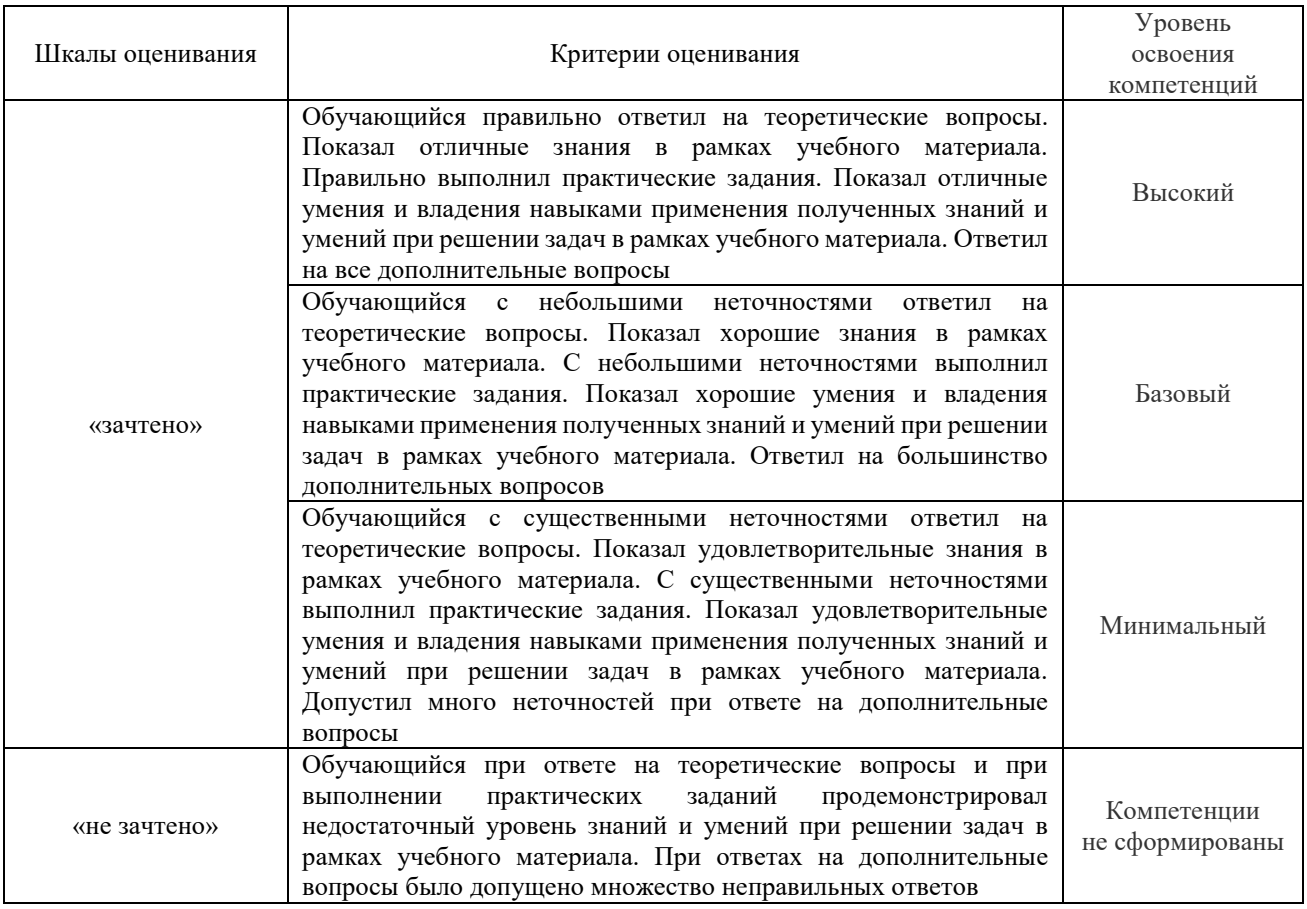

#### **Критерии и шкалы оценивания результатов обучения при проведении текущего контроля успеваемости**

#### Защита лабораторной работы

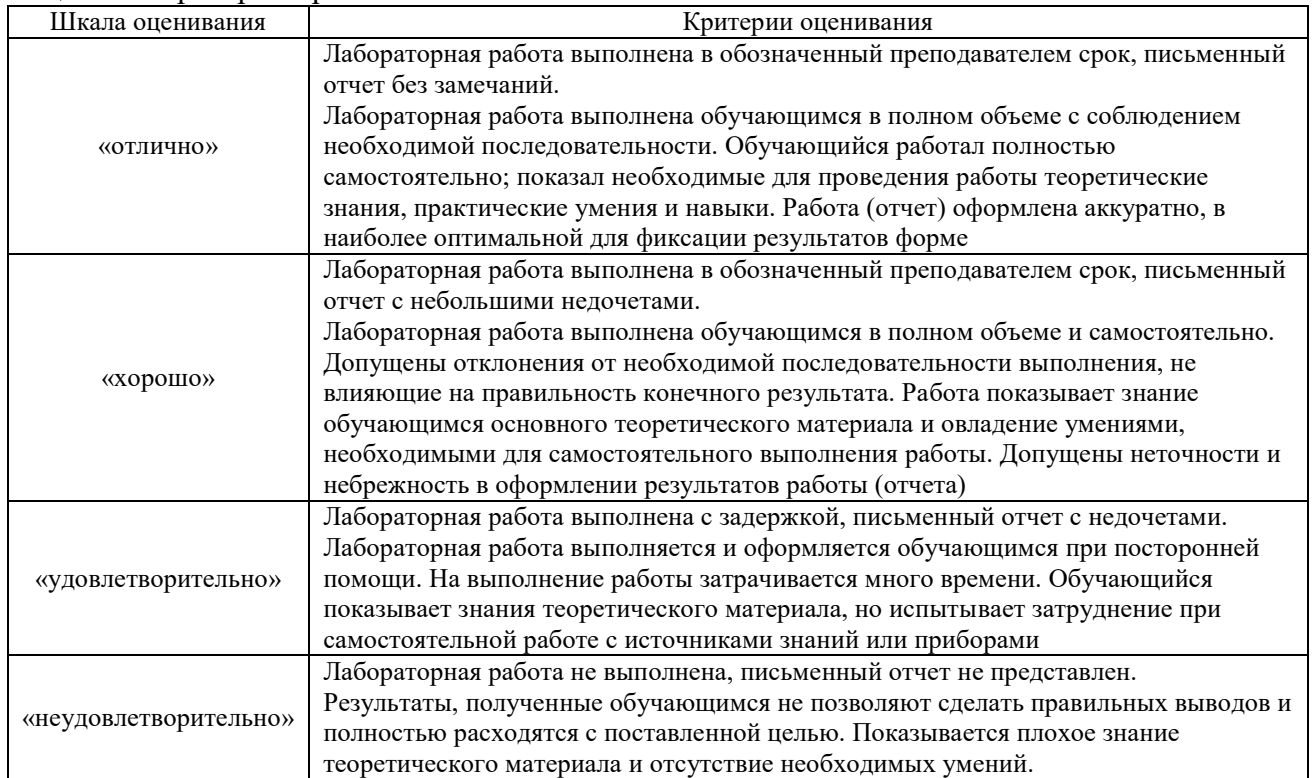

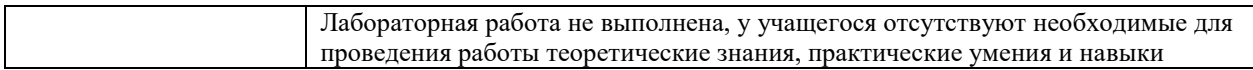

#### Курсовая работа

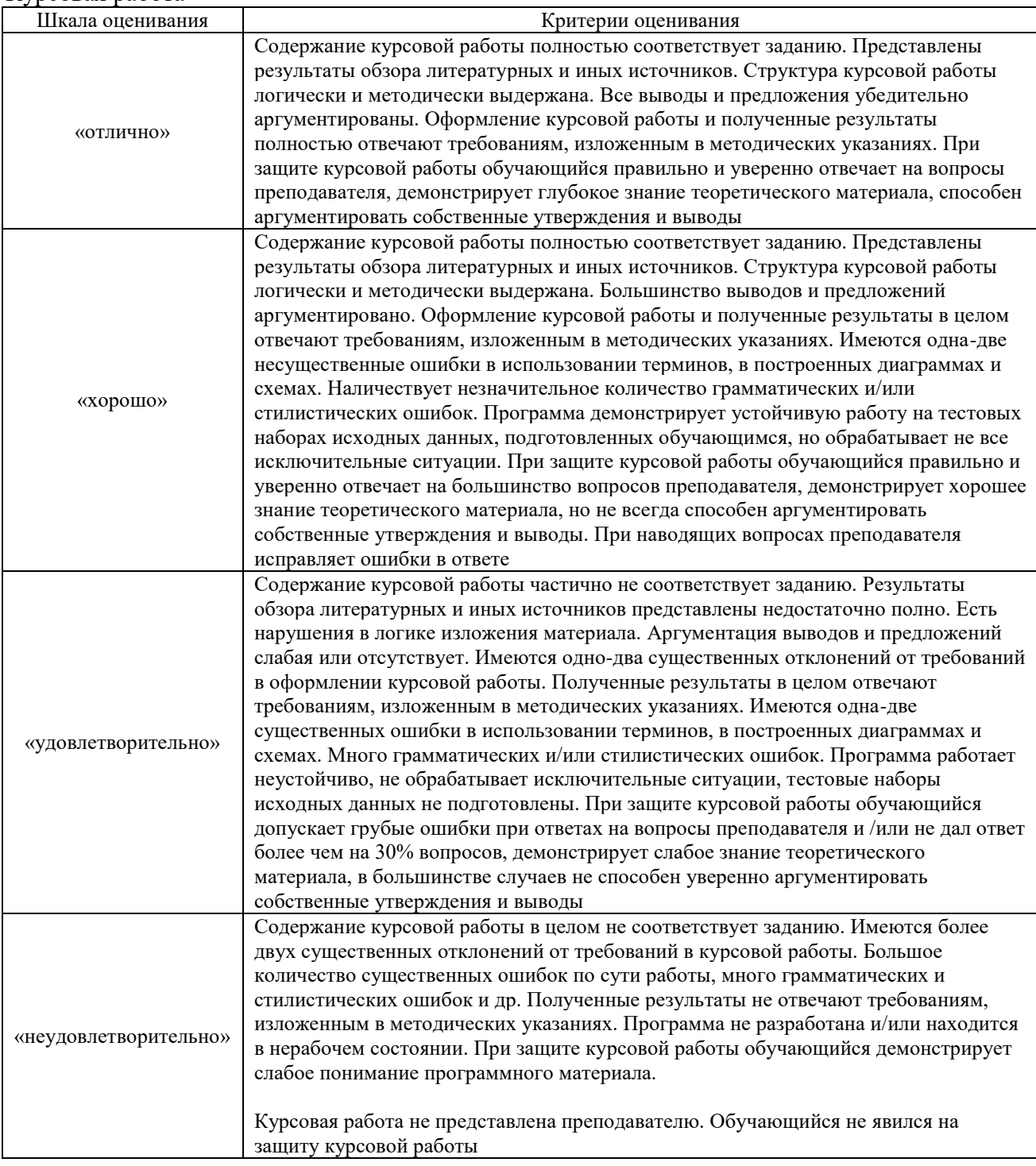

#### Конспект (письменно)

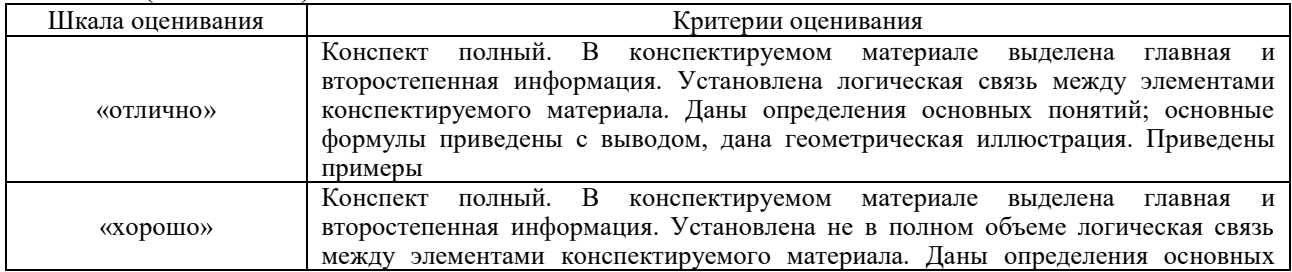

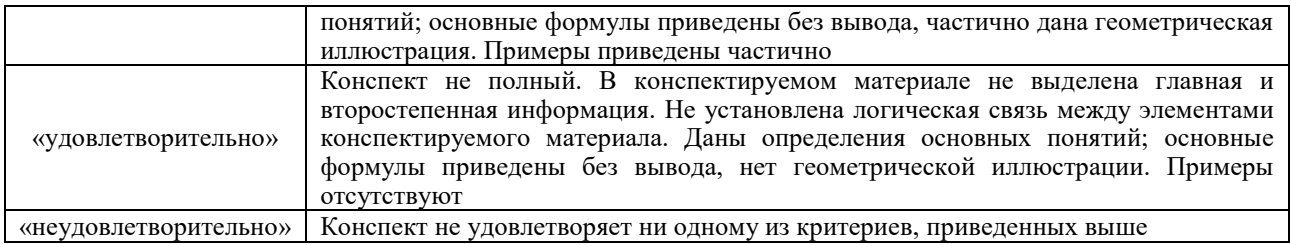

#### Собеседования

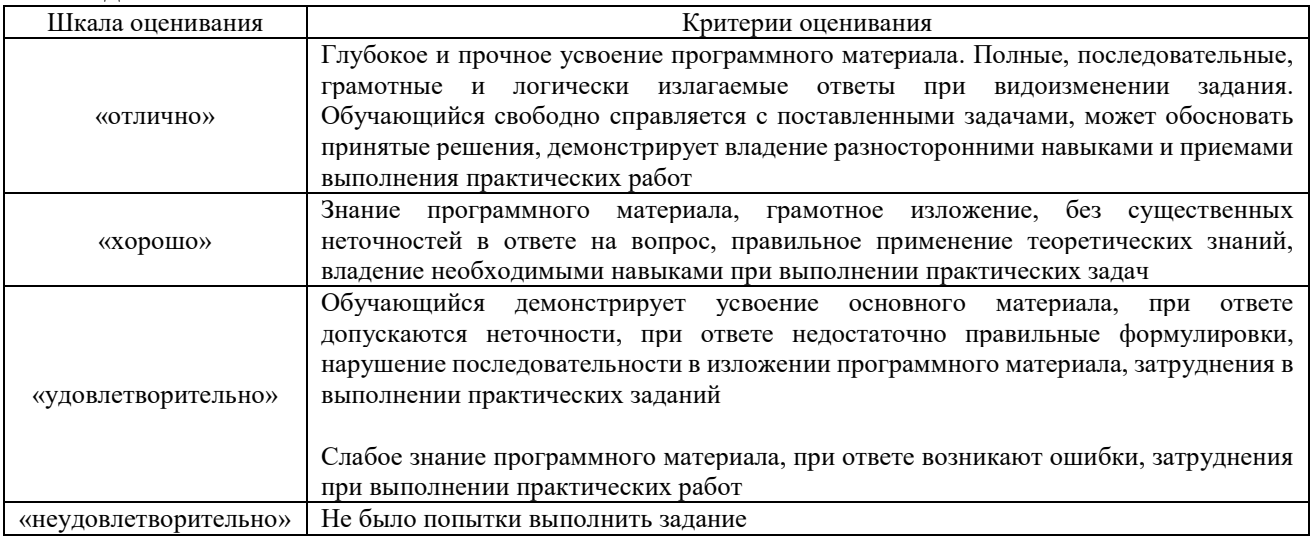

#### Тест

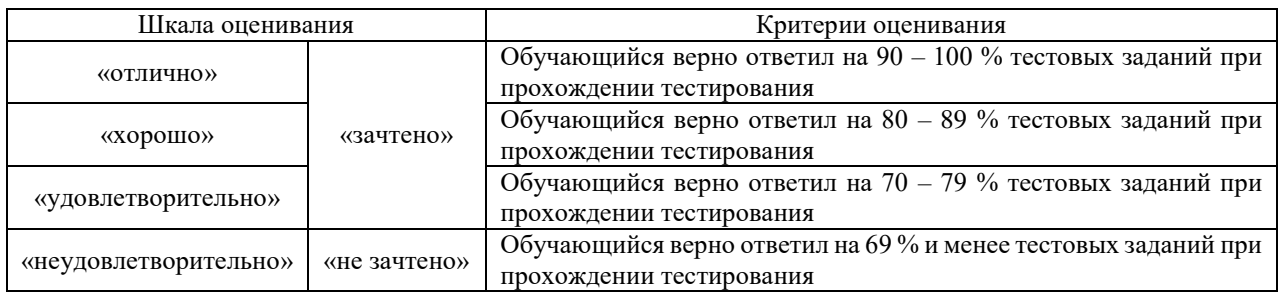

Результаты тестирования могут быть использованы при проведении промежуточной аттестации.

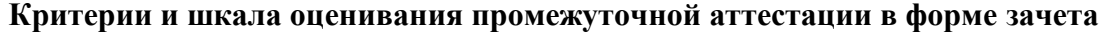

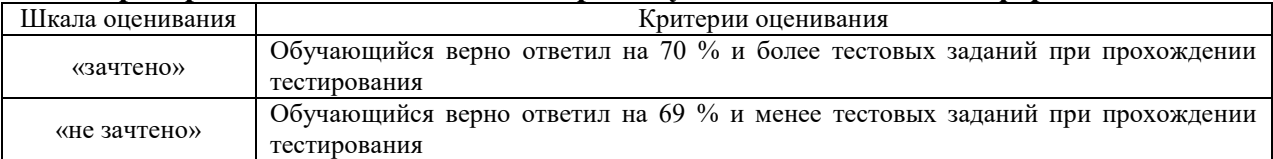

#### **3 Типовые контрольные задания или иные материалы, необходимые для оценки знаний, умений, навыков и (или) опыта деятельности**

#### **3.1 Типовые контрольные задания для тестирования**

Фонд тестовых заданий по дисциплине содержит тестовые задания, распределенные по разделам и темам, с указанием их количества и типа.

Структура фонда тестовых заданий по дисциплине «Диспетчерская централизация»

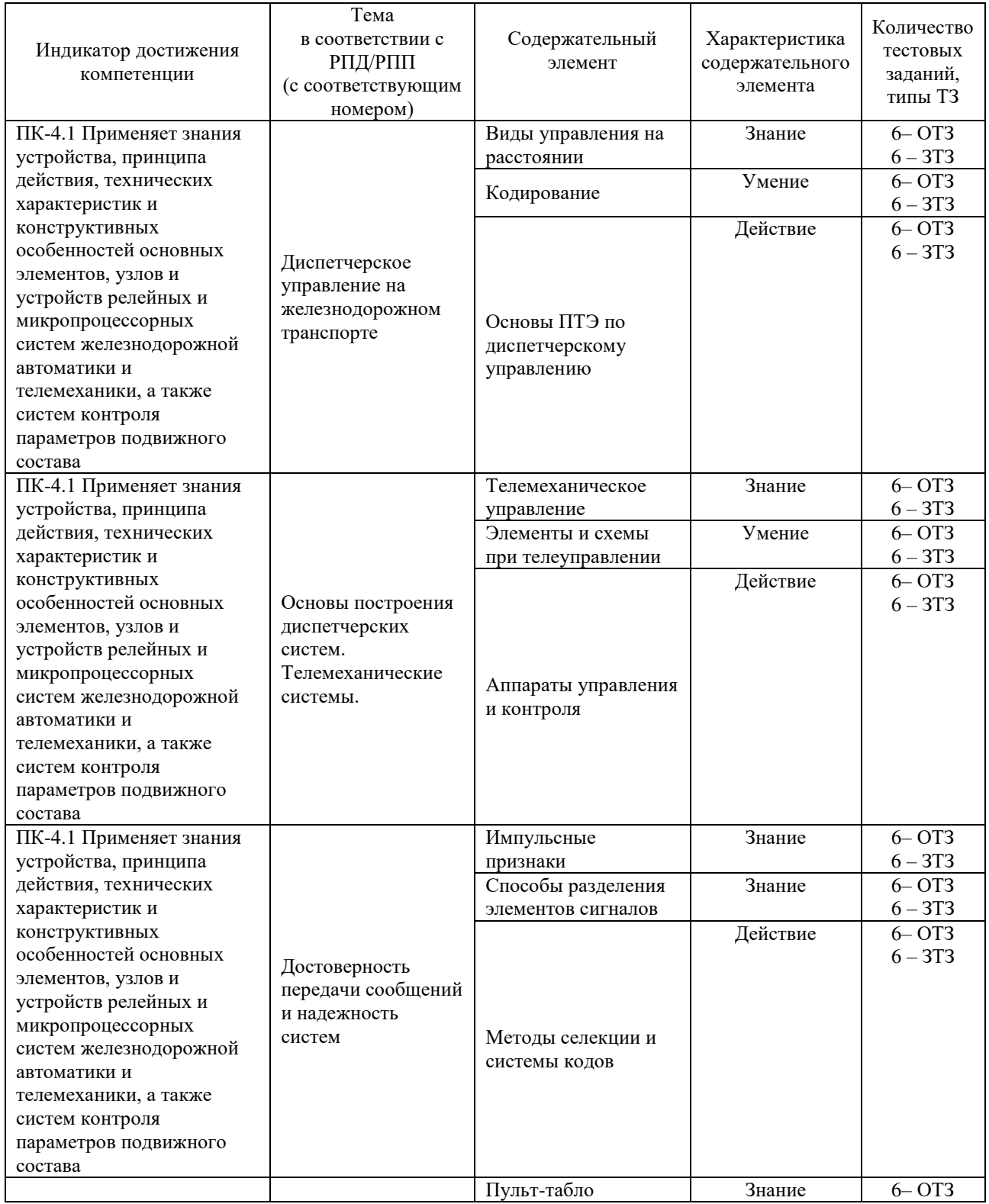

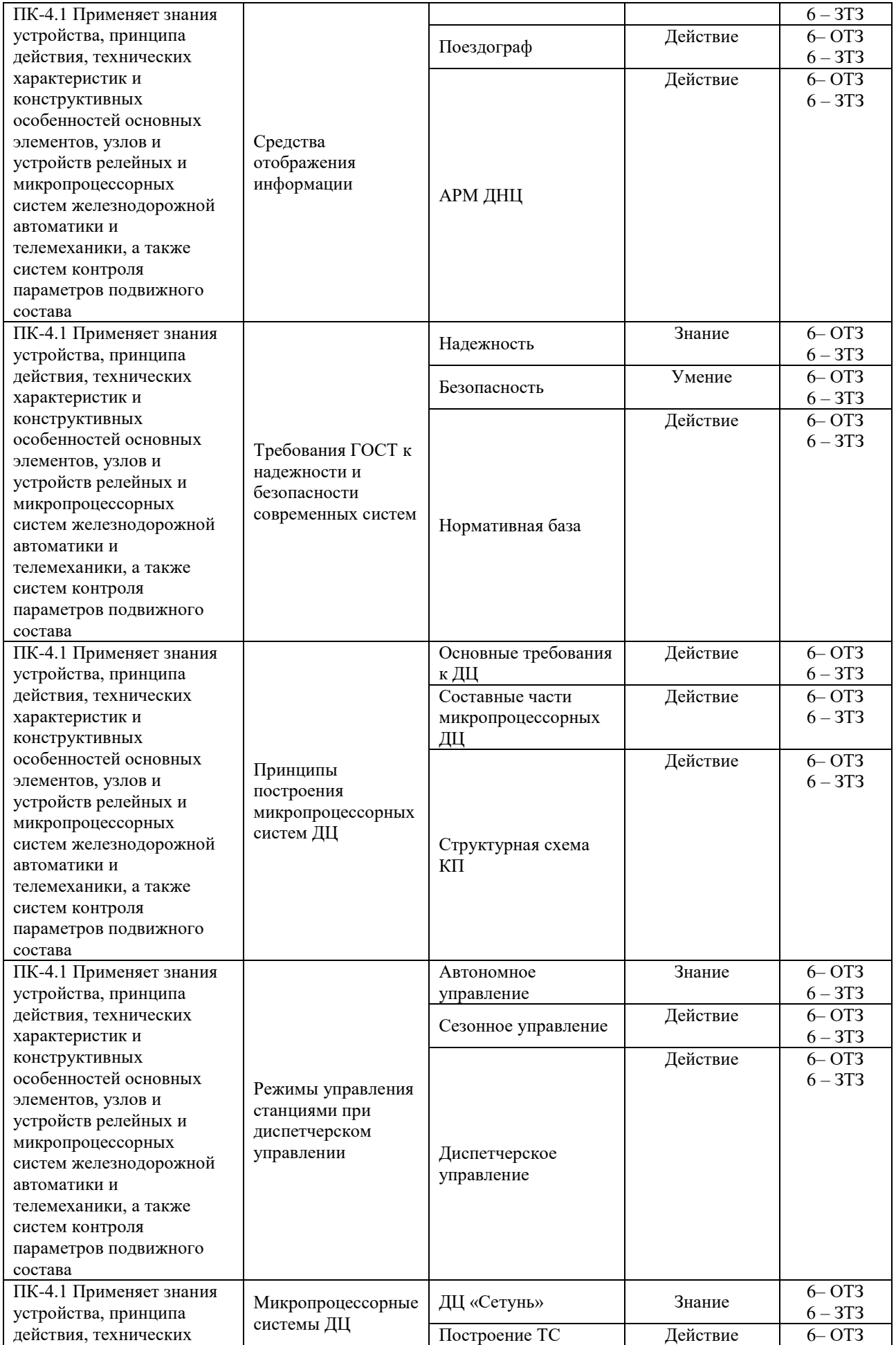

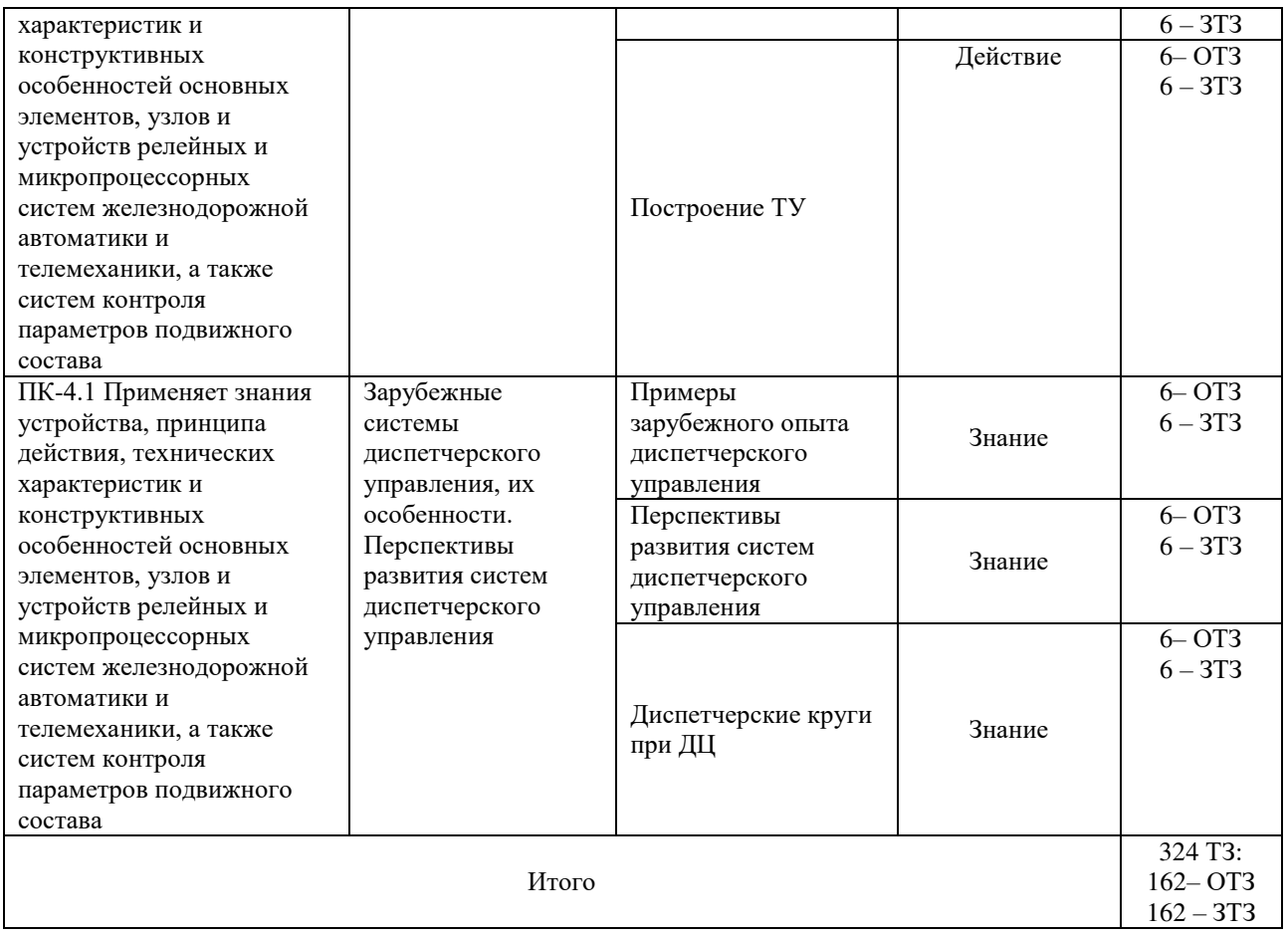

Полный комплект ФТЗ хранится в электронной информационно-образовательной среде КрИЖТ ИрГУПС и обучающийся имеет возможность ознакомиться с демонстрационным вариантом ФТЗ.

Ниже приведен образец типового варианта итогового теста, предусмотренного рабочей программой дисциплины.

> Образец типового варианта итогового теста, предусмотренного рабочей программой дисциплины

Тест содержит 30 вопросов, в том числе 15 – ОТЗ, 15 – ЗТЗ. Норма времени – 50 мин.

Образец типового теста содержит задания для оценки знаний, умений, навыков и (или) опыта деятельности.

1. Выберите правильный ответ.

Устройства диспетчерской централизации и устройства телеуправления стрелками и светофорами прилегающих железнодорожных станций должны обеспечивать:

- А) управление из одного пункта устройствами сигнализации, централизации и блокировки ряда железнодорожных станций и перегонов, в том числе стрелками и светофорами электрической централизации, устройствами автоматической блокировки, автоматической локомотивной сигнализации, применяемой как самостоятельное средство сигнализации и связи, полуавтоматической блокировки с автоматическим контролем прибытия поезда в полном составе
- Б) контроль на аппарате управления положения и занятости стрелок, занятости перегонов, железнодорожных путей на железнодорожных станциях и

прилегающих к ним блок-участков, а также повторение показаний входных, маршрутных и выходных светофоров

- В) возможность передачи железнодорожных станций на резервное управление стрелками и светофорами по приему, отправлению поездов и производству маневров или передачи стрелок на местное управление для производства маневров
- Г) автоматическую запись графика исполненного движения поездов, а также передачу соответствующей информации в автоматизированные системы управления движением поездов.
- Д) Все перечисленное

#### 2. Дополните.

Согласно ПТЭ на участках, оборудованных диспетчерской централизацией, основными средствами сигнализации и связи при движении поездов являются

#### 3. Дополните.

Управление всеми станционными светофорами и стрелками железнодорожных станций, находящихся на диспетчерском управлении, осуществляется

#### 4. Дополните.

С какой целью Входные, маршрутные и выходные светофоры железнодорожных станций, находящиеся на диспетчерском управлении, могут переводиться ДНЦ на автоматическое действие?

#### 5. Дополните.

В случае, передачи ДНЦ железнодорожной станции на резервное управление, кем производятся прием и отправление поездов, маневровая работа, а также открытие и закрытие сигналов?

6. Выберите правильный ответ.

До передачи железнодорожной станции на резервное управление что обязан сделать ДНЦ

- А) В зависимости от текущей поездной ситуации
- Б) Ничего не обязан
- В) обязан проинформировать о поездах, находящихся на прилегающих перегонах, работника железнодорожной станции, на которого возложено выполнение операций приема и отправления поездов, маневровой работы, а также открытия и закрытия сигналов; обязан, в случае разрешенного производства работ на контактной сети со снятием напряжения на станционных железнодорожных путях до передачи железнодорожной станции на резервное управление, сообщить об этом

вступающему на дежурство работнику диспетчерским приказом

г) Все перечисленное

7. Возможна ли передача ДНЦ на местное управление отдельных стрелок или горловины железнодорожной станции работнику, осуществляющим руководство маневровой работой в данном районе железнодорожной станции?

8. Выберите правильный ответ.

Что необходимо сделать ДНЦ перед заданием приема поезда на железнодорожную станцию

- А) созвониться с ДСП, уточнив о свободности пути приема и стрелочных участков
- Б) Ничего не обязан

#### В) убедиться по показаниям индикации на аппарате управления в свободности пути приема и стрелочных участков

#### 9. Выберите правильный ответ.

Установите по таблице соответствие для команд ТУ («перевод стрелки 2/4 в +» и «перевод стрелки 2/4 в -») состояния реле РК: Таблина команл TV

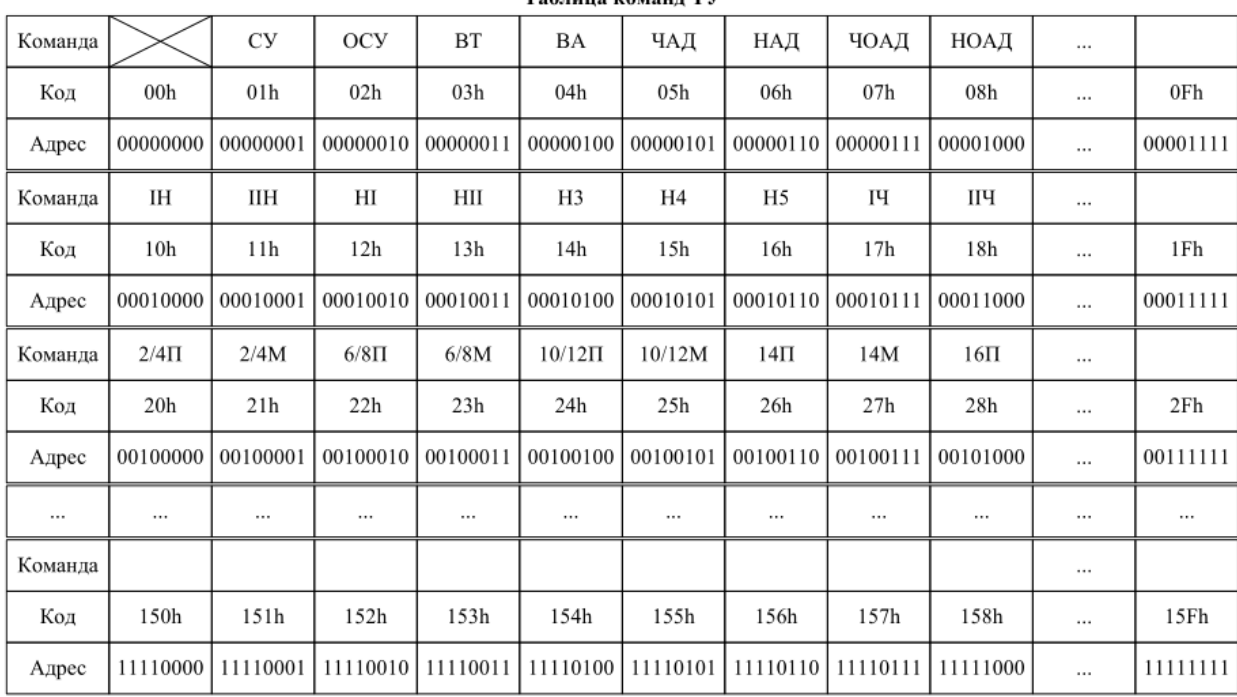

- А) «перевод стрелки  $2/4$  в +»: PK8↓ РК7↓ РК6↑ РК5↓ РК4↓ РК3↓ РК2↓ РК1↓; «перевод стрелки 2/4 в -»: РК8↓ РК7↓ РК6↑ РК5↓ РК4↓ РК3↓ РК2↓ РК1↑
- Б) «перевод стрелки  $2/4$  в +»: PK8! РК7! РК6↑ РК5! РК4! РК3! РК2! РК1!; «перевод стрелки 2/4 в -»: РК8↑ РК7↑ РК6↓ РК5↑ РК4↑ РК3↑ РК2↑ РК1↑
- В) «перевод стрелки  $2/4$  в +»:  $PK8$  РК7 РК6↑ РК5 РК4 РК3 РК3 РК2 РК1↑; «перевод стрелки 2/4 в -»: РК8↓ РК7↓ РК6↑ РК5↓ РК4↓ РК3↓ РК2↓ РК1↓
- $\Gamma$ ) «перевод стрелки 2/4 в +»: PK8↓ РК7↓ РК6↑ РК5↓ РК4↓ РК3↓ РК2↓ РК1↑; «перевод стрелки 2/4 в -»: РК8↓ РК7↓ РК6↑ РК5↑ РК4↓ РК3↑ РК2↓ РК1↑

10. Установите по схеме соответствие выделенному обозначению в таблице

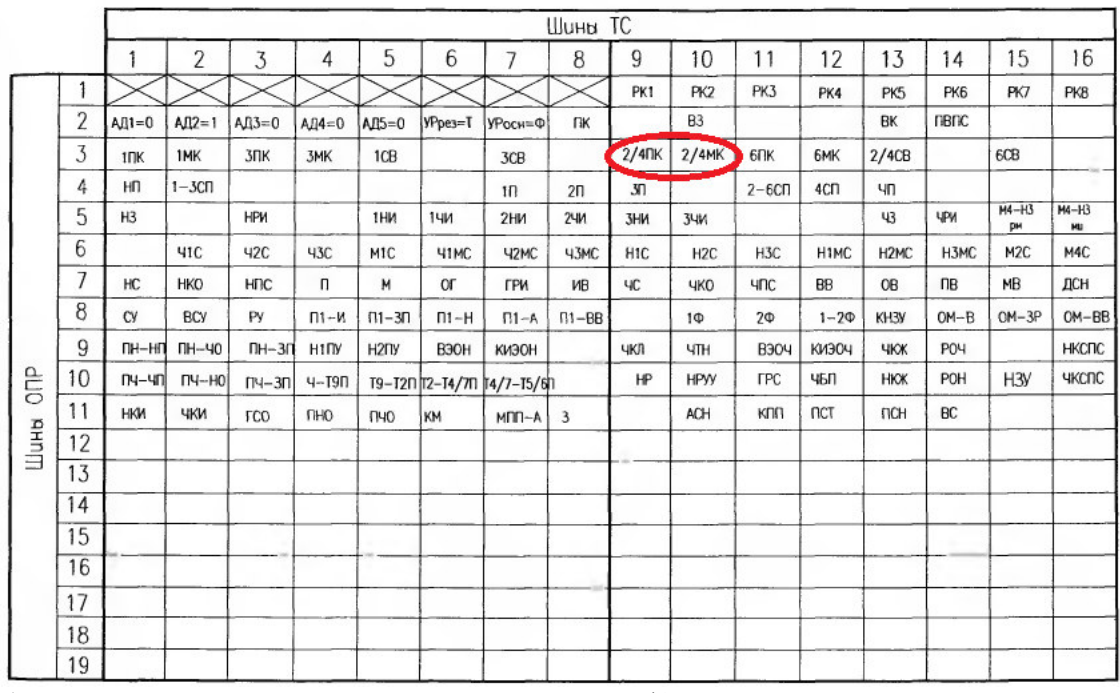

А) Плюсовое и минусовое положение стрелки 2/4

Б) Перевод стрелки 2/4 в плюсовое (минусовое) положение

В) Выбор стрелки 2/4 для управления

# 11. Установите по схеме соответствие. выделенному обозначению в таблице

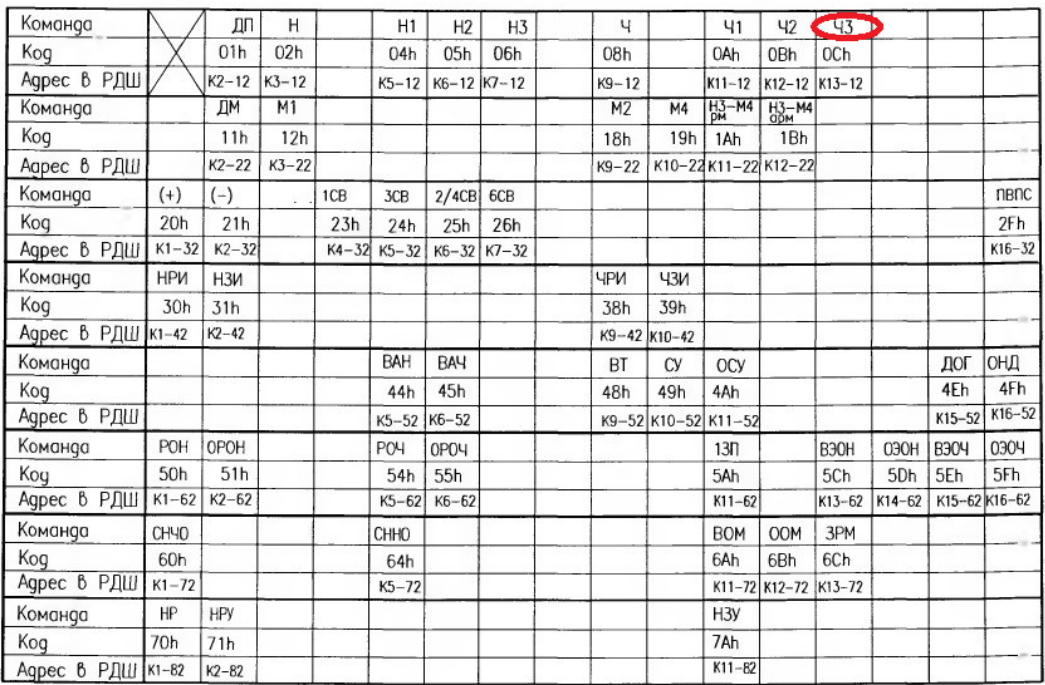

А)Выбор светофора Ч3 начала или конца маршрута

- Б)Контроль светофора Ч3
- В) Включение светофора Ч3

12. Выберите правильный ответ.

В систему ДЦ «Сетунь» входят следующие технические средства:

А) Пункт управления (ПУ), контролируемые пункты (КП), каналы передачи данных, системы передачи ответственных команд (СПОК)

Б) Пункт управления (ПУ)

В) контролируемые пункты (КП)

Г) каналы передачи данных, системы передачи ответственных команд (СПОК)

Д) контролируемые пункты (КП), напольные устройства СЦБ

13. Выберите правильный ответ. Система ДЦ «Сетунь» предназначена:

А) Для управления движением поездов исключительно на однопутных участках жд линий

Б) Для управления движением поездовна одно-, двух-путных и многопутных участках жд линий

В) Для управления движением поездовна одно-, двух- путных участках жд линий

Г) Для управления движением поездов исключительно на высокоскоростных участках жд линий

Д) Для управления движением поездов на одно-, двух- и многопутных участках жд линий, в том числе и высокоскоростных

Е) Для дистанционного перевода стрелок, задания маршрутов на всех станциях диспетчерскеого круга

14. Дополните. Максимальное количество КП при организации ДЦ «Сетунь» на диспетчерском участке возможно

15. Дополните В составе проекта ДЦ «Сетунь» предусмотрены таблицы

16. Выберите правильный ответ. Представленная на рисунке структурная схема канала ДЦ, обеспечивающая передачу информации ТУ-ТС между ПУ и КП, соответствует схеме

А) Цепочечная

Б) Канал с общим доступом

В) Не имеет принципиального значения

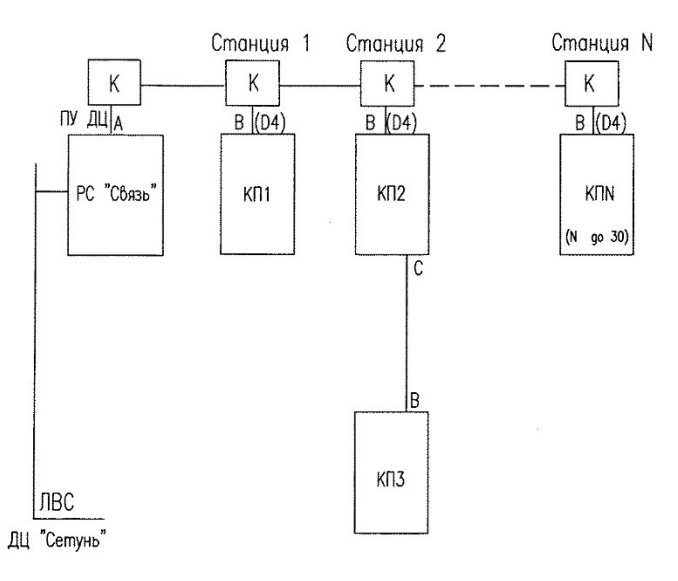

К-аппаратура выделения канала ТЧ или цифрового канала Стыки А и В (D4)-четырехпроводное окончание канала ТЧ (или RS-422) Участок В-С - четырехпроводная физическая линия (канал примыкания)

17. Какие из сигналов соответствуют служебной информации?

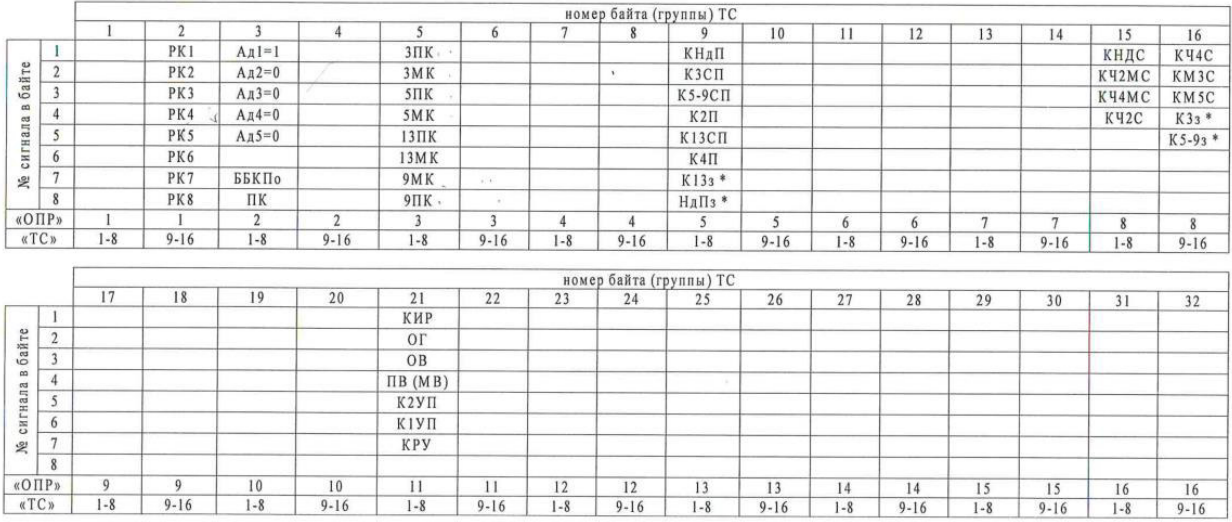

18. Выберите правильный ответ. Дать правильное определение выделенному обозначению в таблице.

А) Команда ТУ «Разрешение (отмена разрешения) отправления на перегон»

Б) Сигнал ТС «Разрешение отправления на перегон»

В) Сигнал ТС «Отмена разрешения отправления на перегон»

Г) Сигнал ТС «Разрешение (отмена разрешения) отправления на перегон»

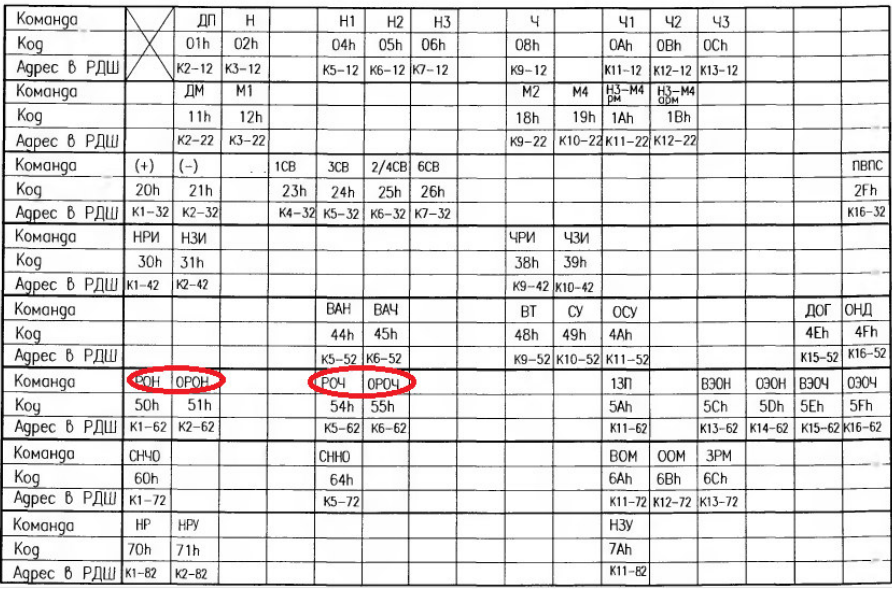

19. Выберите правильный ответ. На чертеже представлено:

А) Схема вывода команд ТУ при помощи релейного дешифратора

Б) Схема ввода сигналов ТС при помощи диодной матрицы

В) Нет из представленных правильного ответа

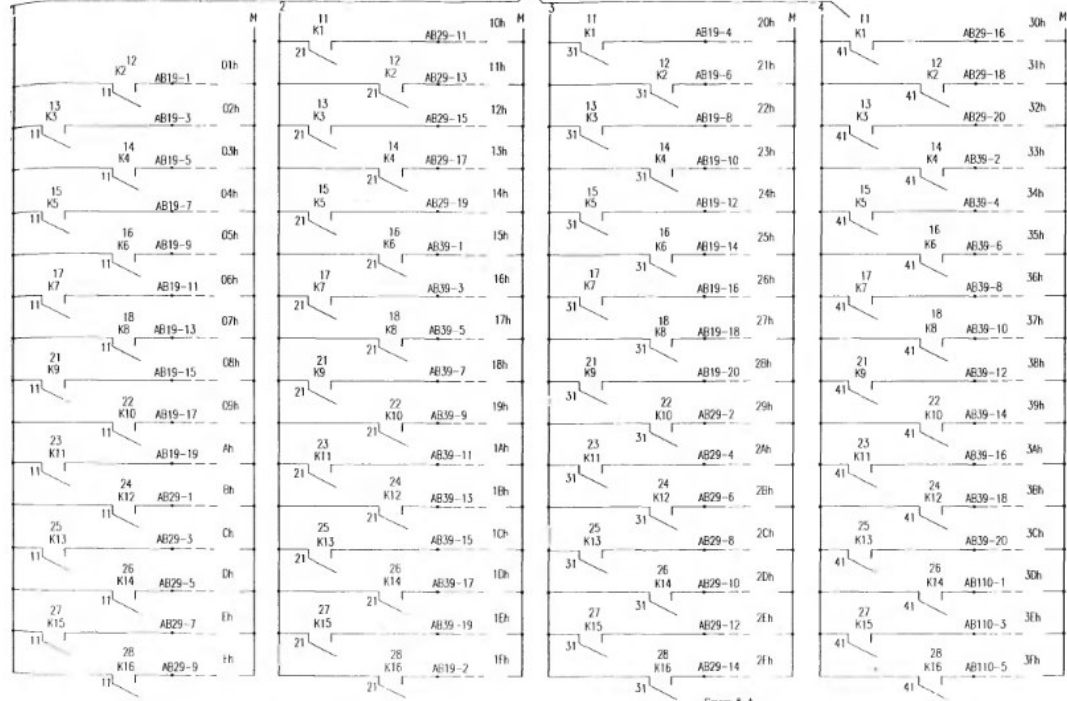

- 20. Выберите правильный ответ. На чертеже представлено:
- А) Схема вывода команд ТУ при помощи релейного дешифратора
- Б) Схема ввода сигналов ТС при помощи диодной матрицы
- В) Нет из представленных правильного ответа

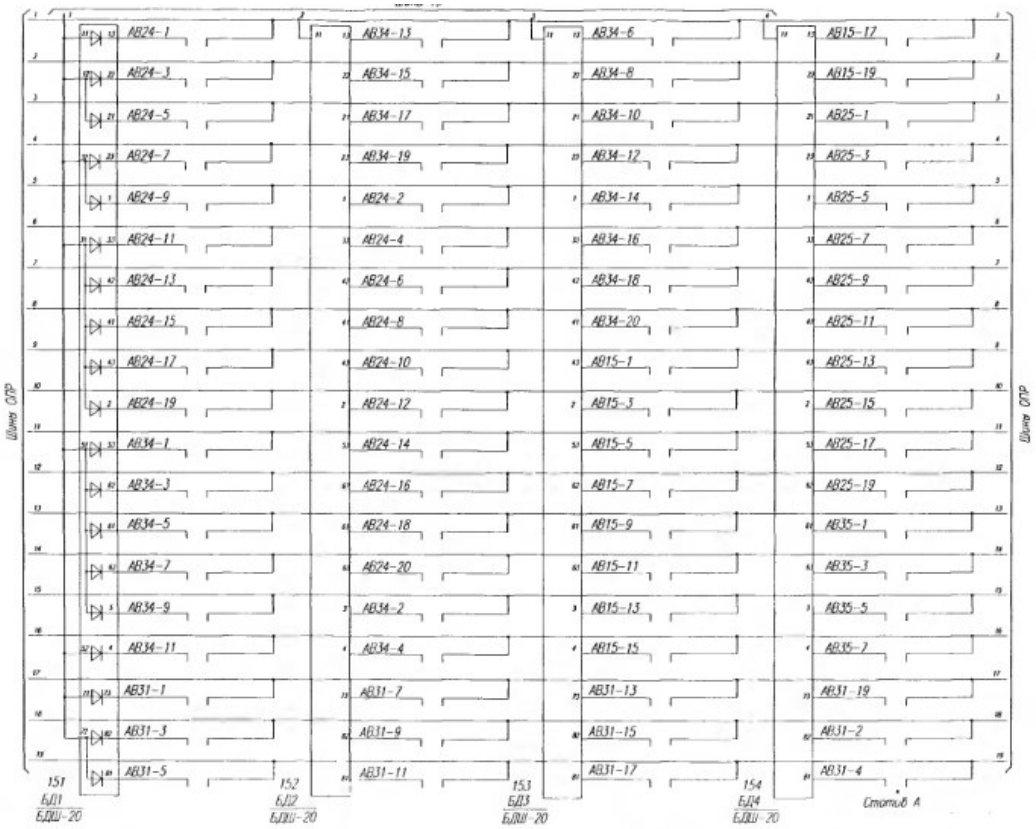

21. Дополните. Написать аббревиатуру таблицы для станции, оснащенной ДЦ «Сетунь», которой «\_\_\_\_\_».

|                                |                         | номер байта (группы) |                 |                     |                |              |                |         |           |                      |          |         |          |                |          |             |          |
|--------------------------------|-------------------------|----------------------|-----------------|---------------------|----------------|--------------|----------------|---------|-----------|----------------------|----------|---------|----------|----------------|----------|-------------|----------|
|                                |                         |                      | $\overline{2}$  | $\overline{3}$      | $\frac{4}{3}$  | 5            | 6              | 7       | 8         | Q                    | 10       | 11      | 12       | 13             | 14       | 15          | 16       |
| байте<br>$\boldsymbol{\omega}$ | 1                       |                      | PKI             | $A \parallel I = 1$ |                | $3\Pi K$     |                |         |           | КНдП                 |          |         |          |                |          | КНДС        | K44C     |
|                                | $\overline{2}$          |                      | PK <sub>2</sub> | $AA2=0$             |                | 3MK          |                |         | $\lambda$ | КЗСП                 |          |         |          |                |          | КЧ2МС       | KM3C     |
|                                | $\overline{3}$          |                      | PK3             | $A \overline{A}3=0$ |                | $5\Pi K$     |                |         |           | $K5-9C\Pi$           |          |         |          |                |          | K44MC       | KM5C     |
|                                | $\overline{4}$          |                      | PK4             | $A \mu 4=0$         |                | 5MK          |                |         |           | $K2\Pi$              |          |         |          |                |          | <b>K42C</b> | K33*     |
|                                | 5                       |                      | PK5             | $AA5=0$             |                | $13\Pi K$    |                |         |           | К13СП                |          |         |          |                |          |             | $K5-93*$ |
|                                | 6                       |                      | PK6             |                     |                | 13MK         |                |         |           | $K4\Pi$              |          |         |          |                |          |             |          |
| № сигнала                      | $\overline{7}$          |                      | PK7             | ББКПо               |                | 9 MK         | $\mu/\lambda$  |         |           | $K133*$              |          |         |          |                |          |             |          |
|                                | 8                       |                      | PK8             | ПК                  |                | 9ПК -        | ×              |         |           | НдПз*                |          |         |          |                |          |             |          |
|                                | «ОПР»                   |                      |                 | $\overline{2}$      | $\overline{2}$ | 3            | $\overline{3}$ | 4       | 4         | 5                    | 5        | 6       | 6        | $\overline{7}$ | $\tau$   | 8           | 8        |
|                                | $\mathbb{R}^n$          | $1 - 8$              | $9 - 16$        | $1-8$               | $9 - 16$       | $1 - 8$      | $9 - 16$       | $1 - 8$ | $9 - 16$  | $1-8$                | $9 - 16$ | $1 - 8$ | $9 - 16$ | $1-8$          | $9 - 16$ | $1 - 8$     | $9 - 16$ |
|                                |                         |                      |                 |                     |                |              |                |         |           | номер байта (группы) |          |         |          |                |          |             |          |
|                                |                         | 17                   | 18              | 19                  | 20             | 21           | 22             | 23      | 24        | 25                   | 26       | 27      | 28       | 29             | 30       | 31          | 32       |
|                                |                         |                      |                 |                     |                | КИР          |                |         |           |                      |          |         |          |                |          |             |          |
| байте                          | $\sqrt{2}$              |                      |                 |                     |                | OF           |                |         |           |                      |          |         |          |                |          |             |          |
|                                | $\overline{\mathbf{3}}$ |                      |                 |                     |                | OB           |                |         |           |                      |          |         |          |                |          |             |          |
| $\mathbf{m}$                   |                         |                      |                 |                     |                | $\Pi B$ (MB) |                |         |           |                      |          |         |          |                |          |             |          |
| сигнала                        | 5                       |                      |                 |                     |                | $K2Y\Pi$     |                |         |           |                      |          |         |          |                |          |             |          |
|                                | 6                       |                      |                 |                     |                | КІУП         |                |         |           |                      |          |         |          |                |          |             |          |
| 皂                              | $\overline{7}$          |                      |                 |                     |                | <b>KPY</b>   |                |         |           |                      |          |         |          |                |          |             |          |
|                                | $\overline{8}$          |                      |                 |                     |                |              |                |         |           |                      |          |         |          |                |          |             |          |
| «ОПР»                          |                         | 9                    | 9               | 10                  | 10             | 11           | 11             | 12      | 12        | 13                   | 13       | 14      | 14       | 15             | 15       | 16          | 16       |
|                                |                         | $1-8$                | $9 - 16$        | $1-8$               | $9 - 16$       | $1 - 8$      | $9 - 16$       | $1 - 8$ | $9 - 16$  | $1-8$                | $9 - 16$ | $1-8$   | $9 - 16$ | $1 - 8$        | $9 - 16$ | $1 - 8$     | $9 - 16$ |

22. Дополните. По заданной таблице ТС для станции, определить ее десятичный код в диспетчерском круге ДЦ «Сетунь»? (ввести две цифры) «\_\_\_\_\_\_». диспетчерском круге ДЦ «Сетунь»?

| Просмотр ШНД по станции 88884. Изменений - О |                                                                                                    |                                                                                                    |                                                                                                    |                                                    |                                                                                                  |                                                                                                    |                                                                                                    |                                                                                                    |                                                                                                    |                         |                 |                                                       |                                                                                                    |                                                                                                    |                                                                                                    |                                                                                                    |
|----------------------------------------------|----------------------------------------------------------------------------------------------------|----------------------------------------------------------------------------------------------------|----------------------------------------------------------------------------------------------------|----------------------------------------------------|--------------------------------------------------------------------------------------------------|----------------------------------------------------------------------------------------------------|----------------------------------------------------------------------------------------------------|----------------------------------------------------------------------------------------------------|----------------------------------------------------------------------------------------------------|-------------------------|-----------------|-------------------------------------------------------|----------------------------------------------------------------------------------------------------|----------------------------------------------------------------------------------------------------|----------------------------------------------------------------------------------------------------|----------------------------------------------------------------------------------------------------|
| <b>Kan</b><br><b>T</b> <sub>pn</sub>         | 7 <sup>2</sup><br>$1$ $11$                                                                                                    | $7^{121}$<br>$2^{12}$                                                                                                    | 7 <sub>121</sub><br>$3-13$                                                                                     | 7(2)<br>4[4]                                       | 7(2)<br>5(5)                                                                                     | 7(2)<br>6 (6)                                                                                                    | 7(2)<br>7(7)                                                                                                    | 7(2)<br>8 [8]                                                                                                    | 7(2)<br>9(9)                                                                                                    | 7[2]<br>10 [10]         | 7(2)<br>11 [11] | 7 <sub>121</sub><br>12 (12)                           | 7(2)<br>13 (13)                                                                                                    | $7^{121}$<br>14 [14]                                                                                                    | 7(2)<br>15 [15]                                                                                                    | 7(2)<br>16 [16]                                                                                                    |
|                                              | $KH\Phi =$<br>Кно=<br>$T6 =$<br>CK=<br>$cmC =$<br>PK1<br><b>PK2</b><br>PK3<br><b>PK4</b><br><b>PK5</b><br><b>PK6</b><br><b>PK7</b><br><b>PK8</b> | $R = 1$<br>$982 - 1$<br>$0.03 = 1$<br>$A4 = 0$<br>$R15=0$<br>$P = 0.00$<br>$P$ ОСН=Т<br>пк<br>кнп<br>кнап<br>$K1 - 7C\Pi$<br><b>КЗ-9СП</b> | кчп<br>квсп<br>квсп<br><b>KIDCH</b><br><b>K12CN</b><br><b>K20CN</b><br>KIAN<br>KIIN<br>KIIAN<br>$K4\Pi$<br>K4R | <b>SRK</b><br><b>5HK</b><br>70%<br>7 <sub>HK</sub> | <b>68K</b><br><b>6HK</b><br>8/10R<br><b>B/10HK</b><br>12/12CRK<br>12/12CHK<br>20R<br><b>20HK</b> | КНПРИ<br><b>КНАПРИ</b><br>$K1 - 7PH$<br><b>КЗ-9РИ</b><br>кчпри<br>КБРИ<br><b>K12PH</b><br>K14-18PH<br><b>K20PH</b> | <b>HABOP</b><br>кнннп<br>кнчнп<br>кнпо<br><b>K4U0</b><br><b>KHNO</b><br><b>K4H0</b><br>кннп<br><b>RRNA</b><br>кнно<br><b>КНЧО</b> | кснп<br><b>K41AC</b><br><b>K42C</b><br><b>KUM2RC</b><br>кчнос<br>кнас<br><b>KCMB</b><br>KH2AC<br><b>KH4AC</b><br><b>KHMIRC</b><br><b>KHH2C</b> | <b>K41AHC</b><br><b>КЧ2МС</b><br><b>КЧМ2ЯМС</b><br>кчнанс<br><b>KH2AHC</b><br>кнаянс<br><b>KHMI AMC</b><br><b>КНН2НС</b><br><b>KHIC</b><br>кизс<br>KH4C<br>кнес<br><b>KH8C</b><br><b>KM10C</b><br>кипс<br>кчпс | кчапс<br>кнапс<br>ксонд |                 | <b>C9</b><br><b>RCS</b><br><b>KP9</b><br>KaT<br>конди | КНПз<br>кнапа<br>$K1 - 73$<br>$K3-9a$<br>Kuna<br>K6a<br><b>K8a</b><br><b>K10a</b><br>K123<br><b>K20a</b><br>кнсс<br>кчсс<br>кисс | <b>KN914</b><br><b>KUA54</b><br>КЧзно<br><b>KHH</b><br><b>KP0H</b><br>кчпв<br><b>KHOB</b><br>KHO<br><b>KN1H</b><br>кпан<br><b>K914</b><br><b>KASH</b><br>кнки<br>кчки<br>кчачп | KHA<br>KYA<br>$km$<br>KBa<br>1 нукспс<br>1 ЧУКСПС<br>KH.<br>K6<br>KH<br>КИР<br><b>KON</b><br><b>KO1</b><br><b>KO2</b><br><b>2НУКСПС</b><br><b>249КСПС</b> | KCOH<br><b>KC04</b><br>KCR<br>KOHH<br>KOH<br>KaC<br><b>Kni</b><br><b>УКСПС_лю</b><br>нкгу<br><b>KOXP</b><br>KT9<br>кпон<br>кпот |
|                                              | Прозрачность<br><b>Настройка</b><br>Маска нет<br><b>Система</b><br>$\triangleleft$<br>252 502 Her                                                |                                                                                                    |                                                                                                    |                                                    |                                                                                                  |                                                                                                    |                                                                                                    |                                                                                                    |                                                                                                    |                         |                 |                                                       |                                                                                                    |                                                                                                    |                                                                                                    |                                                                                                    |
|                                              |                                                                                                    |                                                                                                    |                                                                                                    |                                                    |                                                                                                  |                                                                                                    |                                                                                                    |                                                                                                    |                                                                                                    |                         |                 |                                                       |                                                                                                    |                                                                                                    |                                                                                                    |                                                                                                    |

23. Дополните. Команде «Разрешение временного автономного (сезонного) управления ЭЦ» соответствует код (в шестнадцатеричном формате) (ввести две цифры) « \_\_\_\_\_ ».

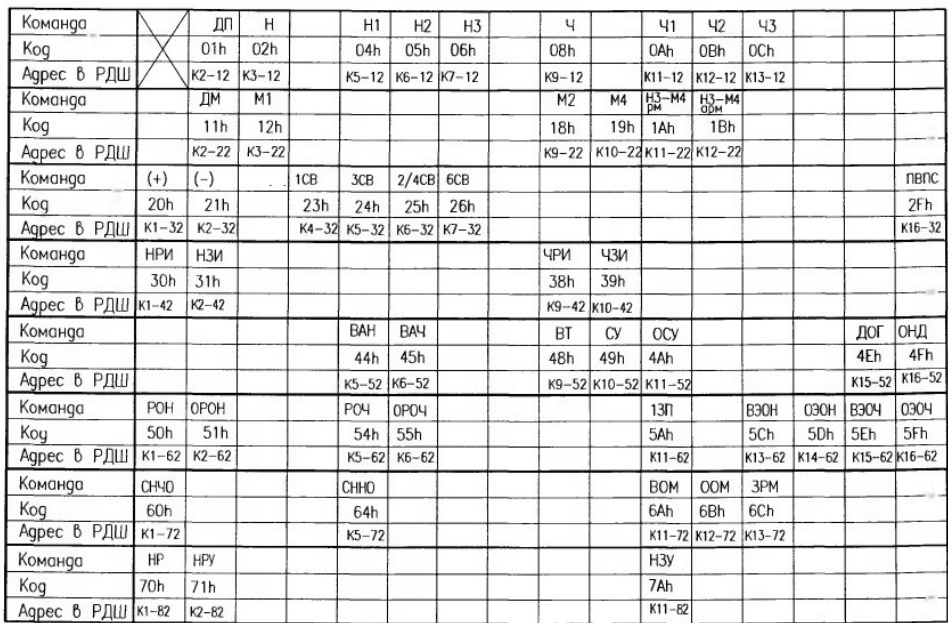

24 . По виду таблицы ТС для станции, определить текущее сигнальное показание («запрещающее» или «разрешающее») маршрутного светофора ЧМ2? Написать «\_\_\_\_\_\_»

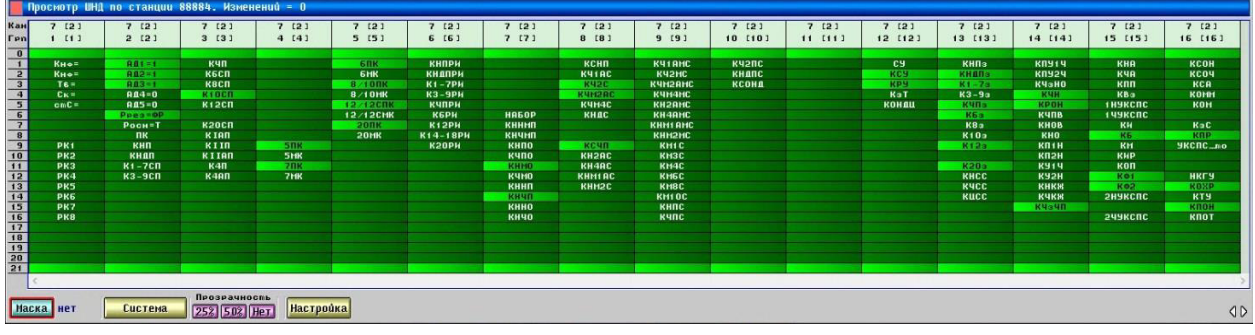

25. Дополните. На стианции КП ДЦ «Сетунь» реализован типа\_\_\_\_\_\_\_\_

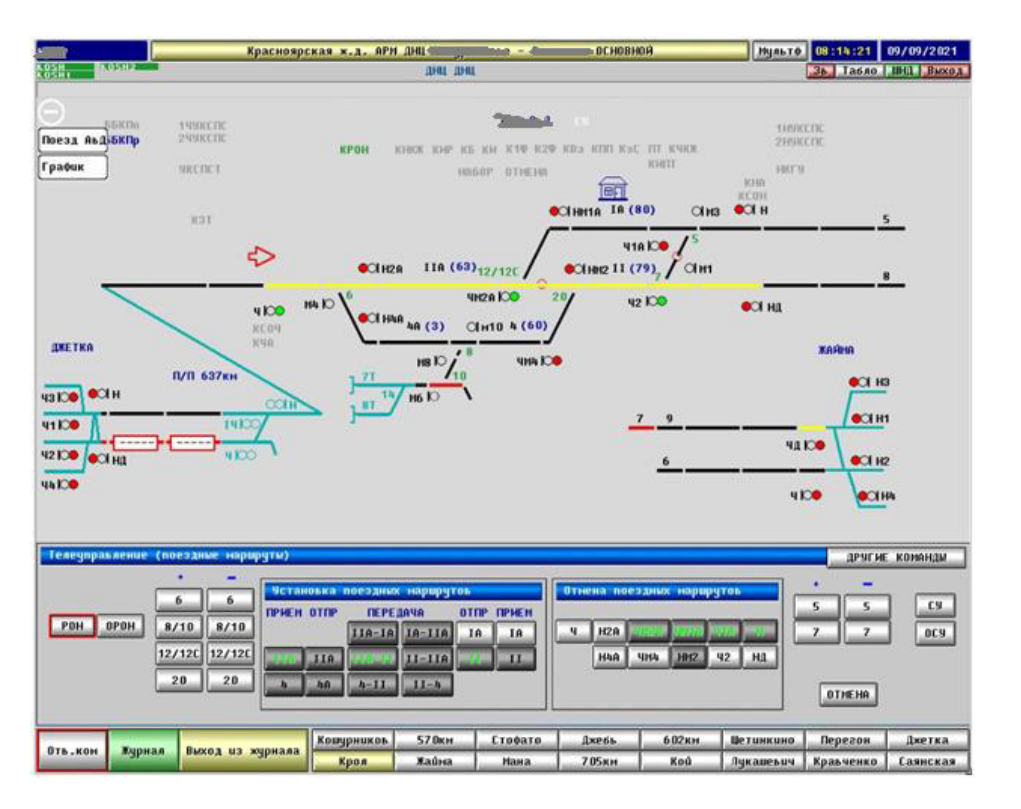

26. Дополнить: Станция В имеет адрес \_\_\_\_\_\_, и находится на \_\_\_\_\_\_\_\_\_управлении.

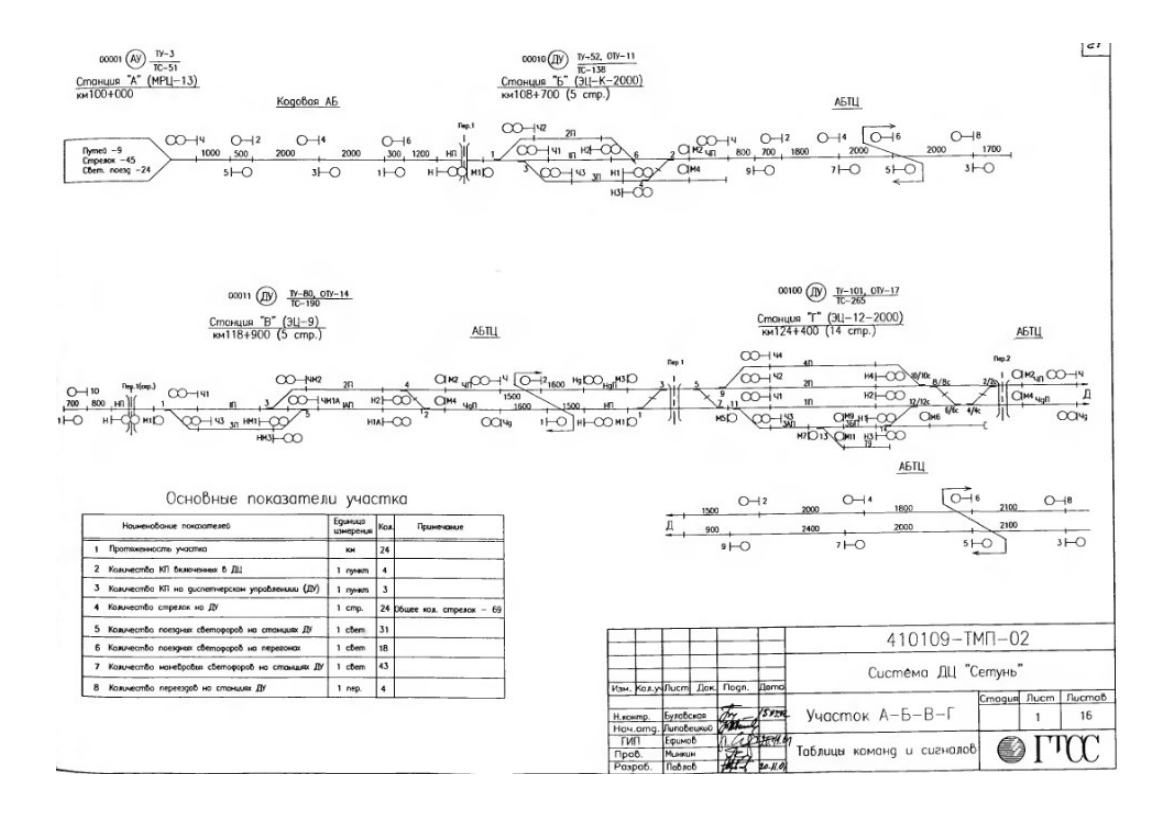

27. Дополнить. Электропитание устройств СЦБ на станции, включенной в ДЦ, осуществляется в настоящий момент от Фидера №

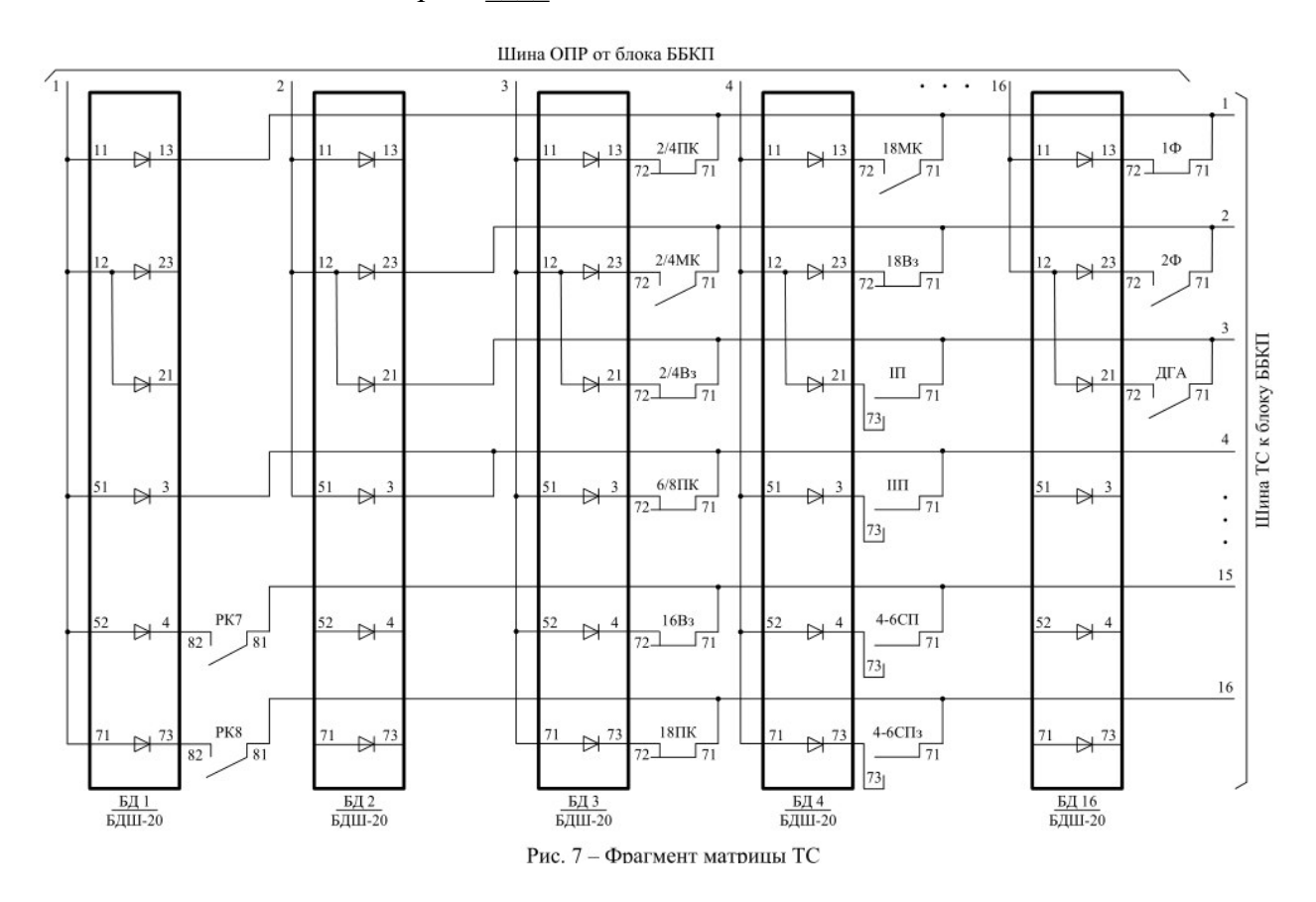

28. Установите соответствие между терминами и определениями 1. Диспетчерское управление ЭЦ A) часть стрелок и сигналов на

станции по разрешению ДНЦ

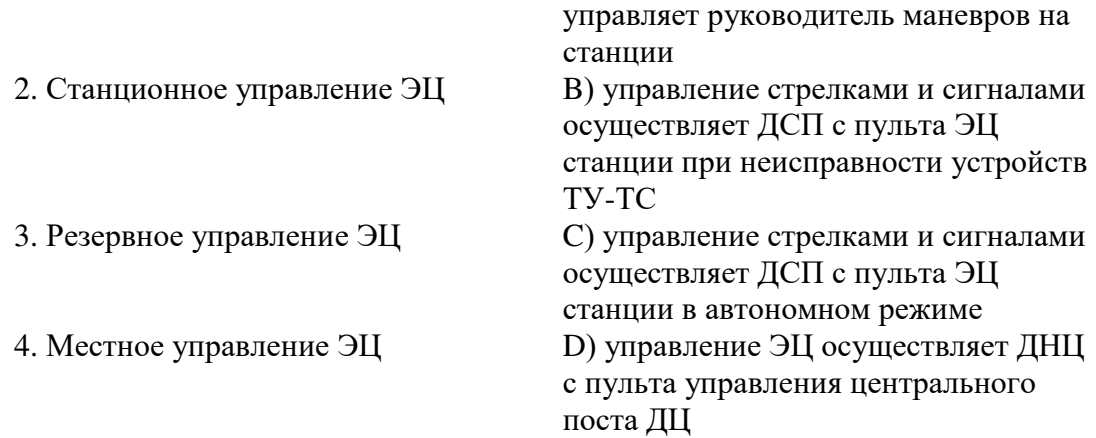

29. Установите соответствие между адресом (№) и кодом адреса станции, используемое в ДЦ «Сетунь»

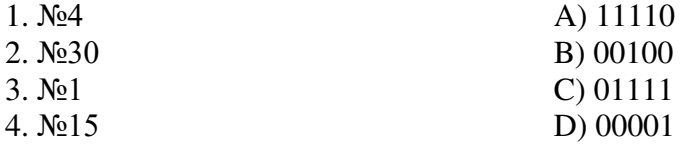

30. Расположите типы диспетчерской централизации в хронологическом порядке их появления на отечественных железных дорогах.

- A) Нева
- B) Сетунь (с блоком БКПМ)
- C) Луч
- D) Сетунь (с блоком ББКП)

#### **3.2 Перечень теоретических вопросов к зачету** (для оценки знаний)

- 
- 1. Организация перевозок при диспетчерском управлении на ЖДТ.
- 2. Структура диспетчерских систем.
- 3. Основы построения диспетчерских систем. Требования ПТЭ к системам ДЦ.
- 4. Способы передачи и анализ телемеханических сигналов.
- 5. Структурные схемы телемеханических сетей.
- 6. Достоверность передачи сообщений и надежность систем.
- 7. Помехи и помехоустойчивость систем.
- 8. Способы повышения достоверности передачи и приема сообщений.
- 9. Система передачи ответственных команд (СПОК). Понятие ответственной команды.
- 10. Порядок передачи ответственных команд. Работа БПДК и УЛ СПОК.
- 11. Средства отображения технологической информации. Основные требования.
- 12. Телемеханические системы на релейной и транзисторной элементной базе.
- 13. Система частотной диспетчерской централизации (ЧДЦ).
- 14. Система диспетчерской централизации «Нева».
- 15. Система диспетчерской централизации «Луч».
- 16. Требования ГОСТ к надежности и безопасности современных систем ДЦ.
- 17. Принципы построения микропроцессорных систем ДЦ.
- 18. Режимы управления станциями при ДЦ.
- 19. Алгоритмы перехода на станционное, резервное и диспетчерское управление.
- 20. Совмещение функций диспетчерской и электрической централизации.
- 21. Микропроцессорные системы ДЦ. Система ДЦ «Сетунь».
- 22. Центральный пост ДЦ «Сетунь» (ЦП ДЦ «Сетунь»).
- 23. Контролируемый пункт ДЦ «Сетунь» (КП ДЦ «Сетунь»).
- 24. Микропроцессорные системы ДЦ. Система ДЦ «Диалог».
- 25. Центральный пост ДЦ «Диалог» (ЦП ДЦ «Диалог»).
- 26. Контролируемый пункт ДЦ «Диалог» (КП ДЦ «Диалог»).
- 27. Микропроцессорные системы ДЦ. Система ДЦ «Тракт».
- 28. Центральный пост ДЦ «Тракт» (ЦП ДЦ «Тракт»).
- 29. Контролируемый пункт ДЦ «Тракт» (КП ДЦ «Тракт»).
- 30. Принципы увязки ДЦ с системами ЭЦ и АБ. Особенности увязки с системами МПЦ.
- 31. Состав, устройство и работа КП ДЦ «Сетунь».
- 32. Матрица сигналов ТС. Принципы построения.
- 33. Релейный дешифратор команд ТУ. Процедура реализации на КП команды ТУ.
- 34. Структуры линейного тракта ДЦ «Сетунь».
- 35. Протоколы обмена информацией в цепочечной структуре.
- 36. Протоколы обмена информацией в канале ТЧ с общим доступом.
- 37. Базовый блок контролируемого пункта (ББКП) ДЦ «Сетунь».
- 38. Назначение и технические данные ББКП ДЦ «Сетунь».
- 39. Устройство и работа ББКП ДЦ «Сетунь».
- 40. Модернизированный блок контролируемого пункта (БКПМ)
- 41. Блок расширения контролируемого пункта (БРКП) ДЦ «Сетунь». Назначение и техни-ческие данные БРКП.
- 42. Взаимодействие и обмен информацией БРКП с ББКП.
- 43. Местный способ. Структурная схема. Достоинства и недостатки.
- 43. Дистанционный способ. Структурная схема. Достоинства и недостатки.
- 44. Телемеханический способ. Структурная схема. Достоинства и недостатки.
- 45. Телемеханические системы телеуправления (ТУ). Назначение. Структурная схема.
- 46. Телемеханические системы телесигнализации (ТС). Назначение. Структурная схема.
- 47. Телемеханические системы телеизмерения (ТИ). Назначение. Структурная схема.
- 48. Автоматизированное рабочее место ДНЦ (АРМ ДНЦ Сетунь).
- 49. Понятия телеуправления (ТУ), телесигнализации (ТС) и телеизмерения (ТИ).

#### **3.3 Перечень типовых практических заданий к зачету**

(для оценки умений)

- 1. Режимы управления станциями при ДЦ. Алгоритм перехода на станционное управление.
- 2. Режимы управления станциями при ДЦ. Алгоритм перехода на резервное управление.
- 3. Режимы управления станциями при ДЦ. Алгоритм перехода на диспетчерское управле-ние.
- 4. Центральный пост и контролируемый пункт ДЦ «Сетунь» (ЦП ДЦ «Сетунь»).
- 5. Центральный пост и контролируемый пункт ДЦ «Диалог» (ЦП ДЦ «Диалог»).
- 6. Центральный пост и контролируемый пункт ДЦ «Тракт» (ЦП ДЦ «Тракт»).
- 7. Принципы увязки ДЦ с системами ЭЦ и АБ. Особенности увязки с системами МПЦ.
- 8. Состав, устройство и работа КП ДЦ «Сетунь».
- 9. Матрица сигналов ТС. Принципы построения.
- 10. Релейный дешифратор команд ТУ. Процедура реализации на КП команды ТУ.
- 11. Базовый блок контролируемого пункта (ББКП) ДЦ «Сетунь».
- 12. Модернизированный блок контролируемого пункта (БКПМ)
- 13. Блок расширения контролируемого пункта (БРКП) ДЦ «Сетунь».
- 14. Взаимодействие и обмен информацией БРКП с ББКП.

15. Автоматизированное рабочее место ДНЦ (АРМ ДНЦ Сетунь).

#### **3.4 Перечень типовых практических заданий к зачету**  (для оценки навыков и (или) опыта деятельности)

- 1. Алгоритм перехода на станционное управление.
- 2. Алгоритм перехода на резервное управление.
- 3. Алгоритм перехода на диспетчерское управление.
- 4. Состав, устройство и работа КП ДЦ «Сетунь».
- 5. Матрица сигналов ТС. Принципы построения.
- 6. Релейный дешифратор команд ТУ. Процедура реализации на КП команды ТУ.
- 7. Базовый блок контролируемого пункта (ББКП) ДЦ «Сетунь».
- 8. Модернизированный блок контролируемого пункта (БКПМ)
- 9. Блок расширения контролируемого пункта (БРКП) ДЦ «Сетунь».
- 10. Автоматизированное рабочее место ДНЦ (АРМ ДНЦ Сетунь).

#### **3.5 Типовое задание на курсовую работу**

Оборудование линейной станции устройствами диспетчерской централизации типа «Сетунь». Пример задания. Схема станции (№ 11 адрес станции в круге )

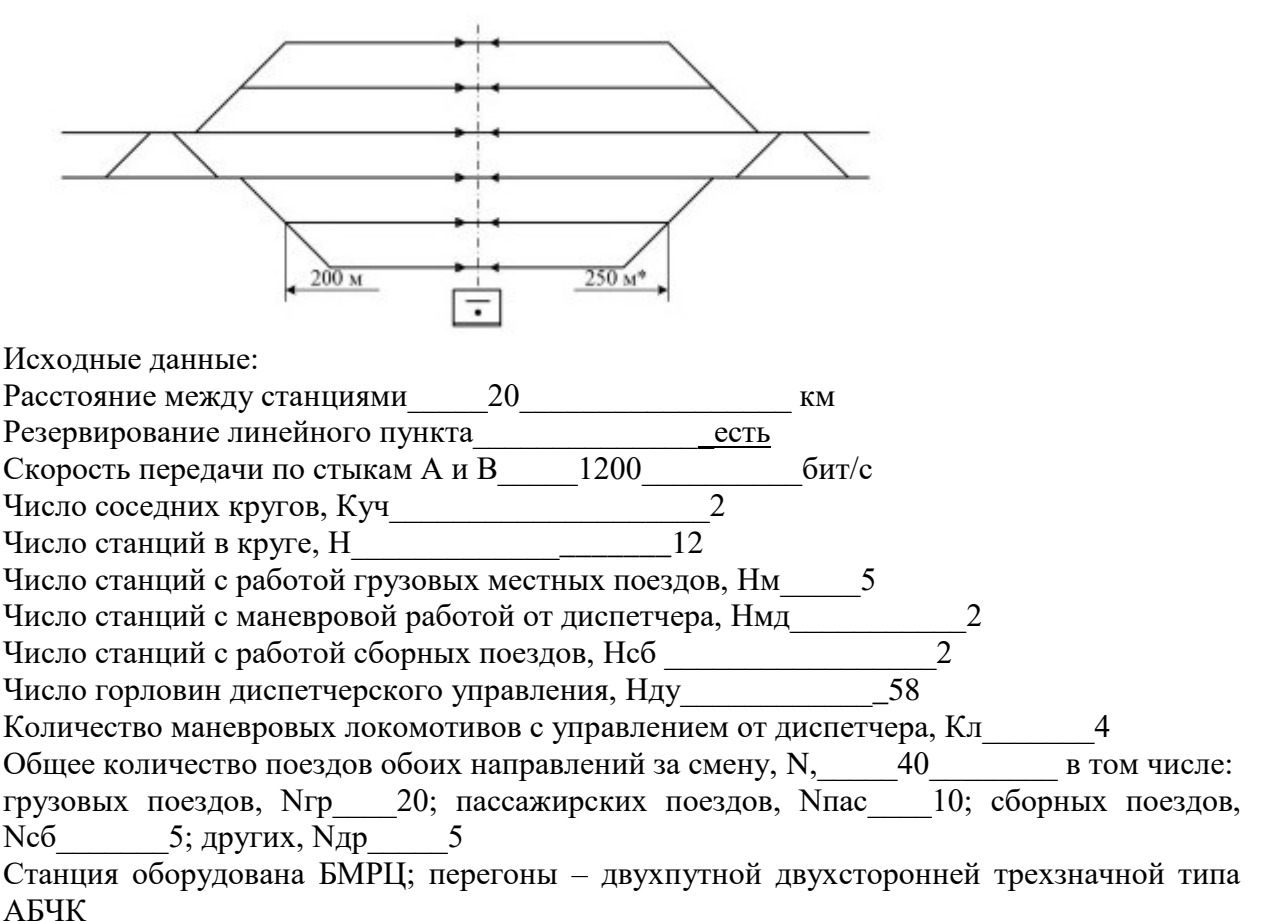

Для оборудования заданной линейной станции устройствами диспетчерской централизации типа «Сетунь» необходимо:

- Разработать схему организации линейного тракта ДЦ «Сетунь» для диспетчерского круга с заданным числом станций в круге.

- Произвести расчет загрузки поездного диспетчера (ДНЦ) для рассматриваемого диспетчерского круга.

- Представить структурную схему контролируемого пункта ДЦ «Сетунь» для заданной линейной станции, выбрав схему с резервированием или без резервирования.

- Разработать однониточный (схематический) план заданной линейной станции (для всей станции) и дать характеристику данной станции.

- Составить таблицы всех поездных (основных и вариантных) и десяти маневровых маршрутов (для одной горловины станции).

- Составить таблицу взаимозависимости показаний входных и выходных светофоров (для одной горловины станции).

- На основании однониточного плана станции составить таблицу сигналов ТС (для всей станции).

- На основании составленной таблицы сигналов телесигнализации разработать матрицу сбора сигналов ТС.

- На основании однониточного плана станции составить таблицу команд ТУ (для всей станции).

- На основании составленной таблицы команд телеуправления разработать релейный дешифратор команд ТУ (РДШ).

#### **3.6 Лабораторные работы**

Лабораторная работа № 1 «Линейный тракт диспетчерского круга системы ДЦ «Сетунь»»

реализуется в форме практической подготовки

(трудовая функция D/01.6 Обеспечение эксплуатации, ремонта и модернизации обслуживаемого оборудования, устройств и систем ЖАТ)

Исследование принципов организации структуры и ознакомление с назначением, техническими характеристиками и устройствами линейного тракта диспетчерского круга системы диспетчерской централизации типа «Сетунь».

Составить алгоритмы (тип оборудования выдает преподаватель):

- 1 Назначение ДЦ
- 2 Классификация ДЦ.

3 Определить основные типы управления при ДЦ

Вопросы для подготовки к защите:

1. Возможные структуры линейного тракта ДЦ «Сетунь».

2. Основные достоинства и недостатки цепочечной структуры линейного тракта ДЦ «Сетунь».

3. Основные достоинства и недостатки структуры линейного тракта ДЦ «Сетунь» с каналом ТЧ.

4. Алгоритмы обмена информацией в линейных трактах.

5. Форматы информационных кадров ГЗН, ГЗП, АЗН, АЗП, КТУ, ДТУ, НТС, ПТС и КВС.

Лабораторная работа № 2 «Базовый блок контролируемого пункта типа ББКП» реализуется в форме практической подготовки

(трудовая функция D/01.6 Обеспечение эксплуатации, ремонта и модернизации обслуживаемого оборудования, устройств и систем ЖАТ)

Исследование конструкции, принципа действия и ознакомление с назначением, техническими характеристиками и устройством Блока базового контролируемого пункта (ББКП) системы диспетчерской централизации типа «Сетунь».

Составить алгоритмы (тип оборудования выдает преподаватель):

- 1 Определить основные составляющие блока ББКП.
- 2 Определить назначение Оптомодулей.

Вопросы для подготовки к защите:

- 1. Назначение базового блока контролируемого пункта типа ББКП.
- 2. Технические характеристики базового блока ББКП.

3. Основные составные части базового блока ББКП и их назначение.

4. Чем реализована гальваническая развязка в блоке связи и согласования с объектами.

5. Назначение стыка примыкания С.

Лабораторная работа № 3 «Матрица сбора сигналов ТС схемы сопряжения ББКП с ЭЦ» реализуется в форме практической подготовки

(трудовая функция D/01.6 Обеспечение эксплуатации, ремонта и модернизации обслуживаемого оборудования, устройств и систем ЖАТ)

Исследование логики работы и ознакомление с назна-чением, техническими характеристиками и с принципами построения матрицы сбора сигналов ТС схемы сопряжения базового блока с системой электрической централизации стрелок и сигналов.

Составить алгоритмы (тип оборудования выдает преподаватель):

- 1 Определить реализацию контроля конкретного объекта.
- 2 Определить характеристики БДШ20.

Вопросы для подготовки к защите:

1. Назначение релейной матрицы сбора сигналов ТС схемы сопряжения базового блока с системой ЭЦ.

- 2. Логика работы схемы матрицы сбора сигналов ТС.
- 3. Назначение диодов применяемых в матрице сбора сигналов ТС.
- 4. Различие подключения контактов контрольных реле в матрицу ТС.
- 5. Назначение служебных сигналов ТС.

Лабораторная работа № 4 «Релейный дешифратор команд ТУ схемы сопряжения ББКП с ЭЦ»

#### реализуется в форме практической подготовки

(трудовая функция D/01.6 Обеспечение эксплуатации, ремонта и модернизации обслуживаемого оборудования, устройств и систем ЖАТ)

Составить алгоритмы (тип оборудования выдает преподаватель):

1 Определить реализацию управления конкретным объектом (стрелкой, светофором).

2 Определить характеристики реле РК.

3 Определить характеристики реле ПК.

Исследование логики работы и ознакомление с назначением, техническими характеристиками и с принципами построения релейного дешифратора команд ТУ схемы сопряжения базового блока с системой электрической централизации стрелок и сигналов.

Вопросы для подготовки к защите:

1. Назначение релейного дешифратора команд ТУ схемы сопряжения базового блока с системой ЭЦ.

- 2. Логика работы схемы релейного дешифратора команд ТУ.
- 3. Виды команд ТУ.
- 4. Необходимость применения второго каскада РДШ.
- 5. Процедура реализации команды ТУ.

Лабораторная работа № 5 «Модернизированный блок контролируемого пункта типа БКПМ» реализуется в форме практической подготовки

(трудовая функция D/01.6 Обеспечение эксплуатации, ремонта и модернизации обслуживаемого оборудования, устройств и систем ЖАТ)

Исследование конструкции, принципа действия и ознакомление с назначением, техническими характеристиками и устройством Блока контролируемого пункта модернизированного (БКПМ) системы диспетчерской централизации типа «Сетунь».

Составить алгоритмы (тип оборудования выдает преподаватель):

- 1 Определить отличительные особенности блока БКПМ
- 2 Структура БКПМ.

Вопросы для подготовки к защите:

- 1. Назначение модернизированного блока контролируемого пункта типа БКПМ.
- 2. Технические характеристики базового блока БКПМ.
- 3. Основные составные части базового блока БКПМ и их назначение.
- 4. Чем вызвана необходимость модернизации аппаратуры линейного пункта ДЦ

«Сетунь».

5. Основные различия вариантов исполнения блоков БКПМ.

Лабораторная работа № 6 «Блок расширения контролируемого пункта типа БРКП» реализуется в форме практической подготовки

(трудовая функция D/01.6 Обеспечение эксплуатации, ремонта и модернизации обслуживаемого оборудования, устройств и систем ЖАТ)

Исследование конструкции, принципа действия и ознакомление с назначением, техническими характеристиками и устройством Блока расширения контролируемого пункта (БРКП) системы диспетчерской централизации типа «Сетунь».

Составить алгоритмы (тип оборудования выдает преподаватель):

- 1 Определить отличительные особенности блока БРКП.
- 2 Структура БРКП.

Вопросы для подготовки к защите:

- 1. Назначение блока расширения контролируемого пункта БРКП.
- 2. Технические характеристики БРКП.
- 3. Основные составные части БРКП и их назначение.
- 4. Индикация режимов работы БРКП.
- 5. Работа схемы съема информации БРКП.

Лабораторная работа № 7 «Рабочая станция «Связь» системы ДЦ «Сетунь» реализуется в форме практической подготовки

(трудовая функция D/01.6 Обеспечение эксплуатации, ремонта и модернизации обслуживаемого оборудования, устройств и систем ЖАТ)

Исследование принципа действия и ознакомление с назначением и техническими характеристиками рабочей станции «Связь» системы диспетчерской централизации типа «Сетунь».

Составить алгоритмы (тип оборудования выдает преподаватель):

- 1 Определить отличительные особенности рабочей станции «Связь».
- 2 Определить требования к рабочей станции «Связь».

Вопросы для подготовки к защите:

1. Назначение рабочей станции «Связь» системы диспетчерской централизации типа «Сетунь».

- 2. Технические характеристики рабочей станции «Связь».
- 3. Назначение режима РС «Связь» «Панорама КП».
- 4. Назначение режима РС «Связь» «Состояние ТС».
- 5. Порядок посылки команды ТУ с РС «Связь».

Лабораторная работа № 8 «Автоматизированное рабочее место поездного диспетчера АРМ-ДНЦ «Сетунь»

#### реализуется в форме практической подготовки

(трудовая функция D/01.6 Обеспечение эксплуатации, ремонта и модернизации обслуживаемого оборудования, устройств и систем ЖАТ)

Исследование принципа действия и ознакомление с назначением, техническими характеристиками и устройством автоматизированного рабочего места поездного диспетчера АРМ-ДНЦ системы диспетчерской централизации типа «Сетунь».

Составить алгоритмы (тип оборудования выдает преподаватель):

- 1 Определить отличительные особенности АРМ-ДНЦ «Сетунь».
- 2 Определить требования к АРМ-ДНЦ «Сетунь».

Вопросы для подготовки к защите:

1. Состав и назначение оборудования локально-вычислительной сети центрального поста ДЦ «Сетунь».

2. Состав и назначение автоматизированного рабочего места поездного диспетчера АРМ-ДНЦ «Сетунь».

- 3. Информация, отображаемая на экране монитора РС «Схема».
- 4. Порядок задания и отмены поездных маршрутов.

5. Порядок задания и отмены маневровых маршрутов.

Лабораторная работа № 9 «Устройства передачи ответственных команд УЦП-СПОК и УЛ-СПОК»

(трудовая функция D/01.6 Обеспечение эксплуатации, ремонта и модернизации обслуживаемого оборудования, устройств и систем ЖАТ)

#### реализуется в форме практической подготовки

Исследование конструкции, принципа действия и ознакомление с назначением, техническими характеристиками, устройством и условиями эксплуатации системы передачи ответственных команд (СПОК) ДЦ «Сетунь».

Составить алгоритмы (тип оборудования выдает преподаватель):

- 1 Определить отличительные особенности СПОК ДЦ «Сетунь».
- 2 Определить требования к СПОК ДЦ «Сетунь».

Вопросы для подготовки к защите:

- 1. Назначение системы передачи ответственных команд СПОК ДЦ «Сетунь».
- 2. Технические характеристики устройства линейного УЛ-СПОК.
- 3. Технические характеристики устройства центрального программного УЦП-

#### СПОК.

- 4. Процедура задания ответственных команд.
- 5. Фазы интерактивной процедуры формирования ответственной команды.

#### **3.7 Темы конспектов по дисциплине**

- 1. Диспетчерское управление на железнодорожном транспорте
- 2. Основы построения диспетчерских систем. Телемеханические системы.
- 3. Достоверность передачи сообщений и надежность систем
- 4. Средства отображения информации
- 5. Требования ГОСТ к надежности и безопасности современных систем
- 6. Принципы построения микропроцессорных систем ДЦ

7. Разработка дешифратора команд ТУ системы диспетчерской централизации «Сетунь»

8. Микропроцессорные системы ДЦ

9. Зарубежные системы диспетчерского управления, их особенности. Перспективы развития систем диспетчерского управления

#### **3.8 Типовые вопросы для собеседования**

- 1. Определение «Схематический план станции с осигнализованием».
- 2. Что включает в себя графическая информация на схематическом плане.
- 3. Что включает в себя текстовая информация на схематическом плане.
- 4. Основные требованию к проектированию схематических планов станций с ЭЦ.
- 5. Графические элементы на схематическом плане.
- 6. Определение «Маршрут».
- 7. Классификация маршрутов.

8. Соответствие взаимозависимости показаний светофоров требованиям Инструкции по сигнализации на железнодорожном транспорте Российской Федерации.

- 9. Классификация светофоров на станции.
- 10. Классификация стрелочных переводов.
- 11. Назначение линейного тракта.
- 12. Классификация линейных трактов.
- 13. Среда передачи в линейном тракте.
- 14. Алгоритмы обмена информацией в линейном тракте ДЦ.
- 15. Особенности линейного тракта ДЦ «Сетунь».
- 16. Назначение телесигнализации.
- 17. Какие сигналы ТС на каждом КП задействованы под служебную информацию.
- 18. Перечень возможных сигналов ТС.
- 19. Как производится адресация сигналов ТС.
- 20. Шина опроса «ОПР» и телесигнализации «ТС».
- 21. Назначение телеуправления.
- 22. Принцип составления таблицы ТУ.
- 23. Перечень возможных командв ТУ.
- 24. Как производится адресация команд ТУ.
- 25. Код команд ТУ.
- 26. Принцип построения матрицы ТС.
- 27. Назначение блоков БДШ.
- 28. Как определяется адрес сигналов в матрице ТС.
- 29. Какие контакты задействуются в контролируемых реле.
- 30. Размер матрицы ТС.
- 31. Назначение релейного дешифратора.
- 32. Назначение двух каскадов релейного дешифратора.
- 33. Первый каскад РДШ.
- 34. Второй каскад РДШ.
- 35. Схема реализации второго каскада РДШ в зависимости от количества команд ТУ.
- 36. Схема вывода команд ТУ.

37. Схема переключения режимов управления станцией ДУ (резервное, основное или диспетчерское).

- 38. Задание поездных и маневровых маршрутов.
- 39. Увязка со станцией с автономным управлением.
- 40. Цель расчета загрузки диспетчера.
- 41. Критерий загрузки ДНЦ.
- 42. Задачи по управлению поездным движением и маневровой работе ДНЦ.

#### **4 Методические материалы, определяющие процедуру оценивания знаний, умений, навыков и (или) опыта деятельности**

В таблице приведены описания процедур проведения контрольно-оценочных мероприятий и процедур оценивания результатов обучения с помощью оценочных средств в соответствии с рабочей программой дисциплины.

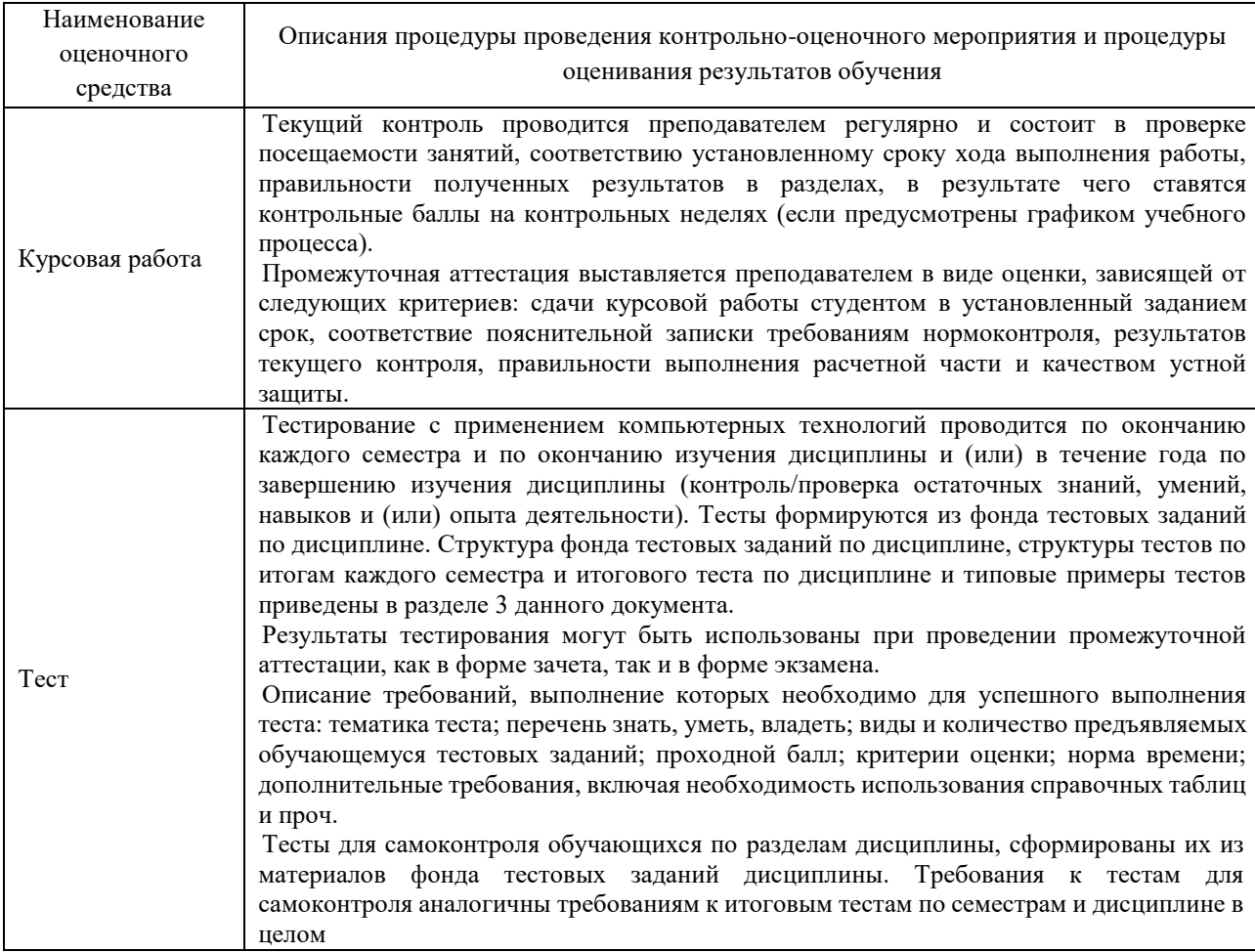

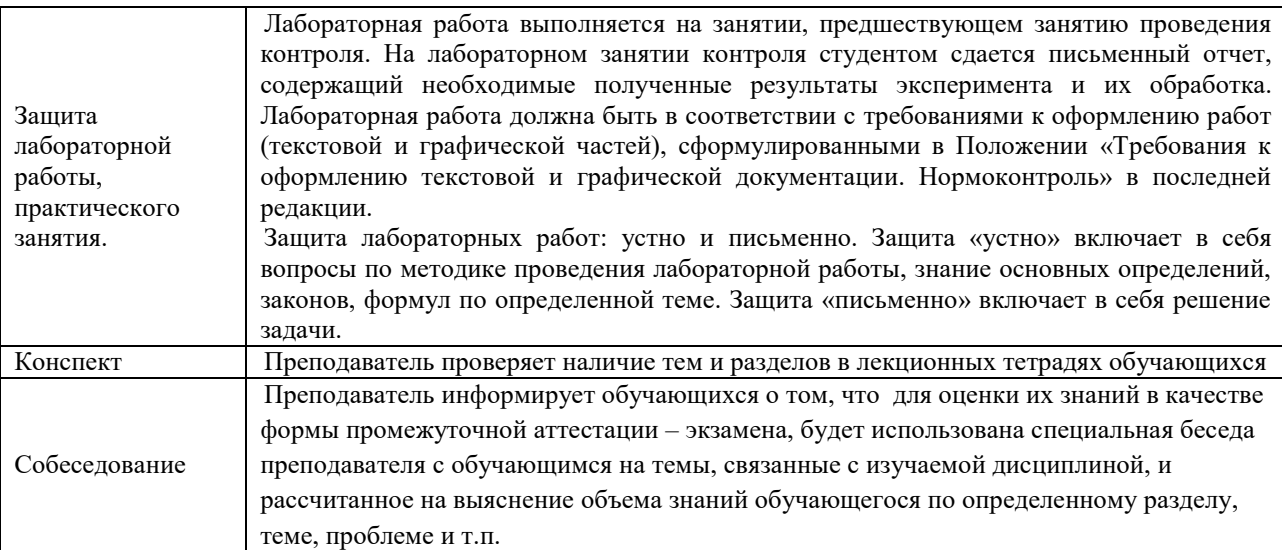

Для организации и проведения промежуточной аттестации (в форме зачета) составляются типовые контрольные задания или иные материалы, необходимые для оценки знаний, умений, навыков и (или) опыта деятельности, характеризующих этапы формирования компетенций в процессе освоения образовательной программы:

– перечень теоретических вопросов к зачету для оценки знаний;

– перечень типовых простых практических заданий к зачету для оценки умений;

– перечень типовых практических заданий к зачету для оценки навыков и (или) опыта деятельности.

Перечень теоретических вопросов и примеры типовых практических заданий разного уровня сложности к зачету/экзамену обучающиеся получают в начале семестра через электронную информационно-образовательную среду КрИЖТ ИрГУПС (личный кабинет обучающегося).

#### **Описание процедур проведения промежуточной аттестации в форме зачета и оценивания результатов обучения**

При проведении промежуточной аттестации в форме зачета преподаватель может воспользоваться результатами текущего контроля успеваемости в течение семестра и результатами тестирования по материалам, изученным в течении семестра. Оценочные средства и типовые контрольные задания, используемые при текущем контроле, в совокупности с тестированием, позволяют оценить знания, умения и владения навыками/опытом деятельности обучающихся при освоении дисциплины. С целью использования результатов текущего контроля успеваемости, преподаватель подсчитывает среднюю оценку уровня сформированности компетенций обучающегося (сумма оценок, полученных обучающимся, делится на число оценок). Время проведения тестирования объявляется обучающимся заранее.

#### **Шкала и критерии оценивания уровня сформированности компетенций в результате изучения дисциплины при проведении промежуточной аттестации в форме зачета по результатам текущего контроля**

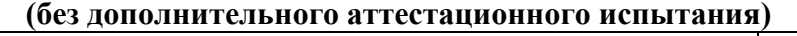

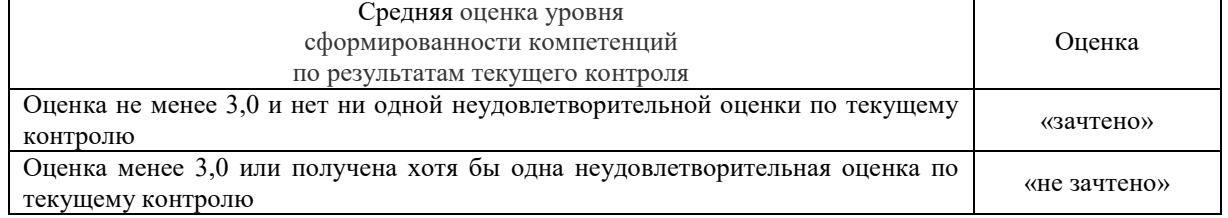

Если оценка уровня сформированности компетенций обучающегося не соответствует критериям получения зачета без дополнительного аттестационного испытания, то промежуточная аттестация в форме зачета проводится в форме собеседования по перечню теоретических вопросов и типовых практических задач (не более двух теоретических и двух практических). Промежуточная аттестация в форме зачета с проведением аттестационного испытания в форме собеседования проходит на последнем занятии по дисциплине.